# by Larry Cuba

jump into this world and doesn't know where to begin, this book offers no help.

As the  $p$ e iew in Filmmakers Newsletter conclude, "What is needed now, however, is  $a/\text{gu}$  debook to these processes that is mor graphic in its explanations---  $\mathop{\mathsf{one}}\nolimits$  (that an artist who wishes to employ the omputer as a means of expression  $can$ use covers the whole range of existing systems by presenting them in a comprehensible context. A book written for the begin er, a textbook, if you  $will...$  that introduces and explains technical concepts as needed to distinguist the types of tems extant and the du ferent procedure which character avoids the annical whether a computer u se with as much ease as one would pencil A overview book which 'ook which like BCD(Binary Coded Decimal) or EBCIDIC code. Too much or irrelevent information can be as harmful as not enough. A book which will lead the reader through a series of techniques one step at a lime with accessible  $\texttt{eed}$  for such t line) which could serve as the basis  $for it.$ A ai es $/ {\tt th}$ examples from existing an films. There is clearly a a book. What follows is an

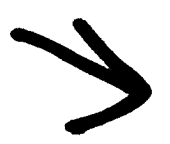

## <sup>0</sup> .1 APPROACH

The basic problem is that the term 'computer animation' is being applied to so many things. 'And a digital computer is so general that it can be used at any stage of film production for a variety of purposes . To use music as an analogy, a program can be written to compose a piece of music by generating a score which is realized by any number of conventional acoustic and studio techniques . Or a computer might control some sound producing instrument like an organ (or a loudspeaker). In this case the program may be used to do nothing

more than read a previously written score and 'perform' it. The difference between the function of these two computer programs is vast, but the distinction is usually ignored by calling both 'computer music' .

And so it is with graphics. So the first step is to distinguish exactly which functions are being performed by the computer, which by some other device, which by a computer programmer and which by a film artist (if not the same person) .

To begin, we can divide up any system into two parts: the controlling system and the drawing system. The contolling system is the computer itself and comes in two basic varieties: analog and digital. The drawing system (or display) can be either electronic or mechanical, and the electronic displays are either raster scan or vector scan . As distinctions like this continue, the number of possible systems grows .

The system types can be charted on a square grid by putting the controlling systems down the side and the display systems across the top. Then each box, the intersection of a controller and a display, represents a generic type of system .

The structure of this book is derived from starting with one system (chapter 1) and then progressing through the chart adding new concepts and distinctions in a linear fashion. The discussion of each system type usually includes the following: a) a film or videotape example, b) a description of the process used to create the example, including c) the hardware and software features of the system type in general and the particular installation of the example, d) a brief comparison with other installations and systems of the same type possibly with

e) film and videotape examples and f) variations on the basic approach .

An extra chapter is devoted to introducing basic concepts of digital computers (chapter 3). In chapter 9, systems are discussed which use more than one of the basic techniques in combination. This entire outline covers only computer-aided image synthesis . A similar approach (as Part II) could follow on image processing.

 $\mathbf{v}=\mathbf{v}+\mathbf{v}+\mathbf{v}$ 

 $\ddot{\phantom{a}}$ 

 $\frac{1}{\sqrt{2}}$ 

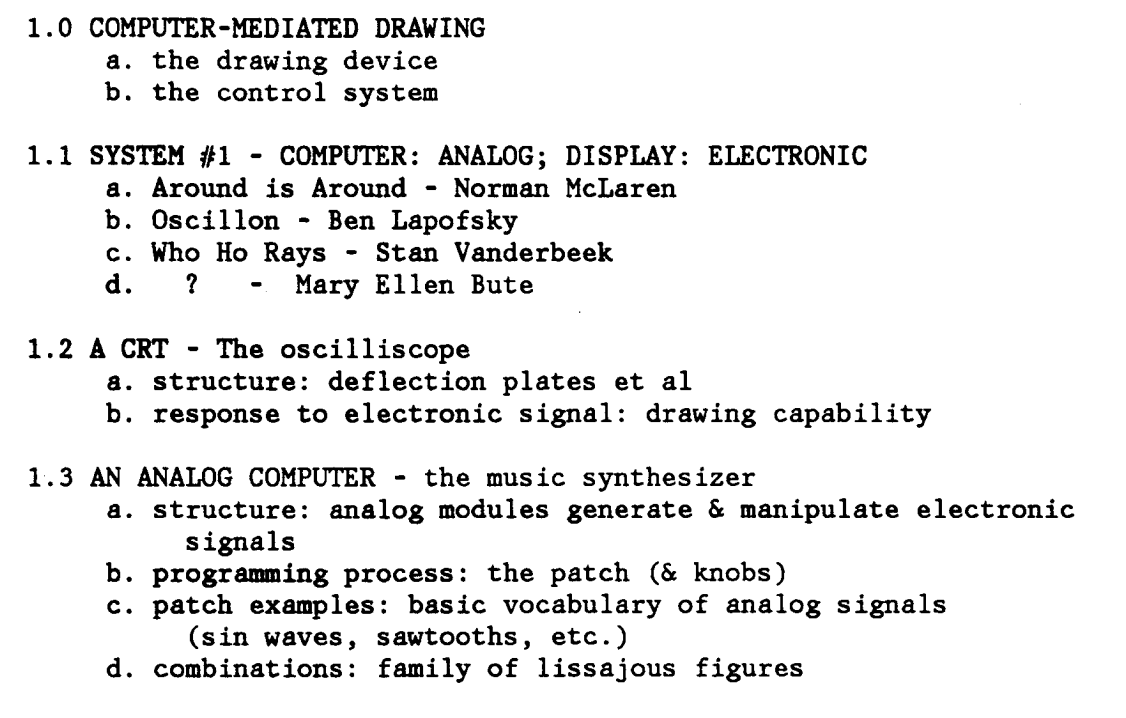

- <sup>1</sup> .4 RECORDING Three Ways to Capture Image
	- a. time exposure
	- b. animation (storage tubes)
	- c. direct (continuous: either just the movement of the beam or the line created when motion is sped up---persistence of vision and phosphor decay)

 $\epsilon$  ,  $\omega$  ,  $\omega$ 

 $\bullet$ 

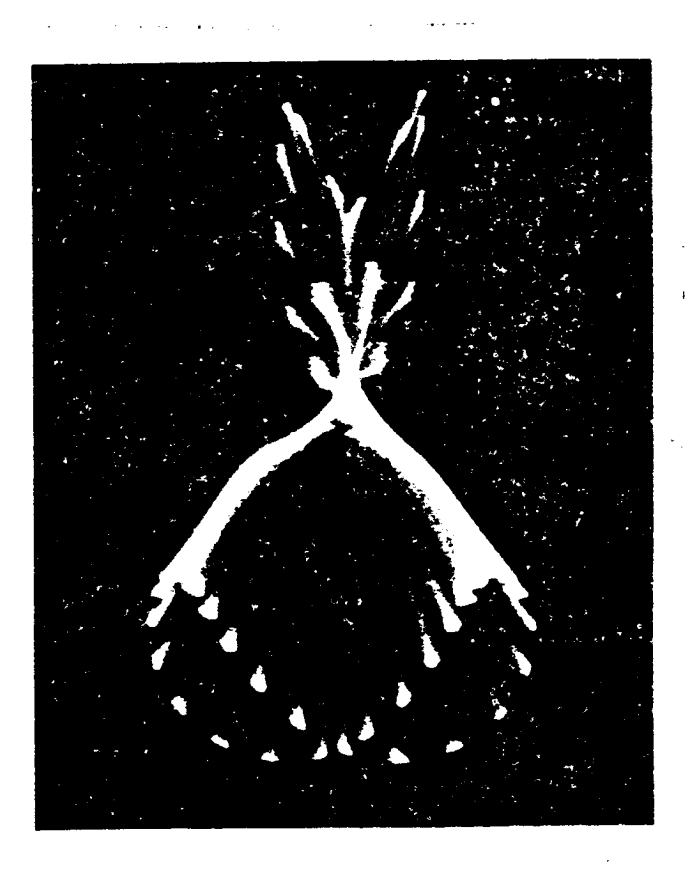

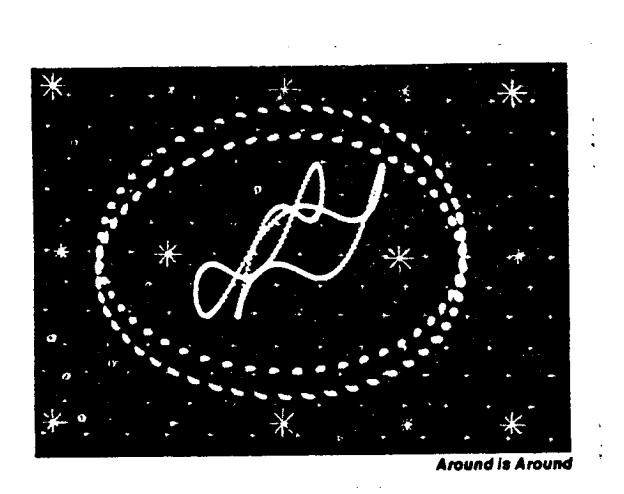

1.1.a. Around is Around - Norman McLaren 1.1.b. Oscillon - Ben Lapofsky

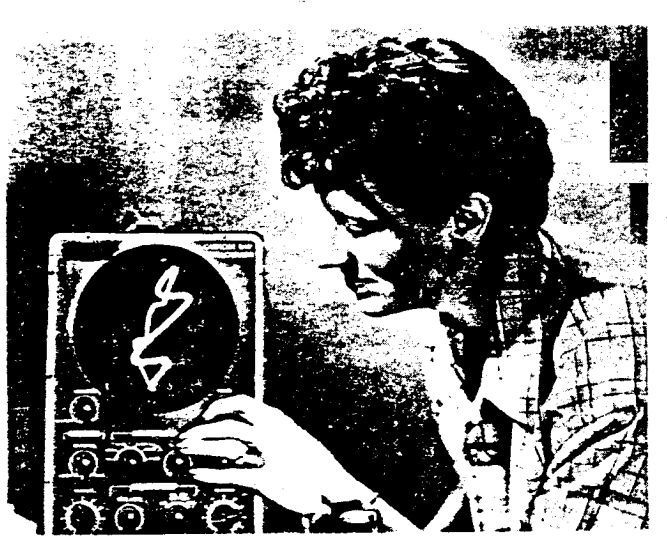

Mary Ellen Bute, around 1954. (Photo by Ted Nemeth.)

1.1.c. Who Ho Rays - Stan Vanderbeek 1.1.d. Mary Ellen Bute

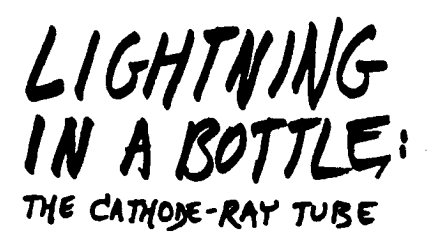

A cathode-ray tube is actually a bottle filled with a vacuum and some funny electrical equipment. The equipment in the neck of the bottle shoots a beam of electrons toward the bottom of the bottle.

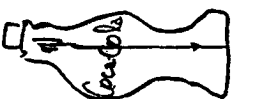

This beam of electrons is called, more or less for historical reasons, a cathode ray. Think of it as a straw that can be wiggled in the bottle .

Actually the bottle is shaped so as to have a large viewing area at the bottom (the screen), and this screen is coated with something that glows when electrons hit it. Such a chemical is called a phosphor .

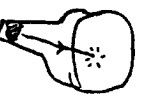

Now, two useful things can be done with this beam .

- 1) It can be made brighter by increasing the voltage, which increases the number of electrons in the beam.
- 2) The beam can be moved! That is, it can be made to play around the face of the tube the way you can slosh the stream of a garden hose back and forth on the lawn; or wiggle a straw in a coke bottle. The beam can be moved with either magnetism or static electricity . This is applied in the neck of the bottle-- or even from outside the neck-- by <u>deflection</u><br>plates, whose electrical pulsations determine the pattern the beam traces on the screen. (Note that the beam can be moved on the screen at great speed .)

The vertical deflection plates can pull the beam up or down on the screen . controlled by a signal to them:

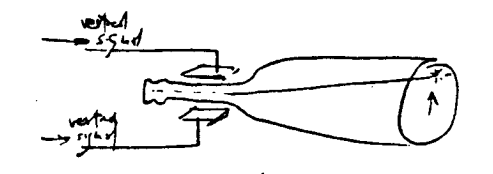

the horizontal deflection plates can pull the beam sideways on the screen . controlled by <sup>a</sup> signal to them .

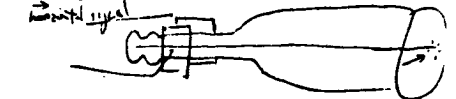

By sending combined signals to both hori-<br>zontal and vertical deflection plates, we can make the end of the beam-- a bright dot on the screen, sometimes called a  $\frac{6y\log x}{2}$ - jump around in any pattern on the screen. A repeated pattern any pattern on the screen . A repeated pattern of the beam on the face of the CRT is called <sup>a</sup> raster .

From these two capabilities-- brightening and moving the beam-- a number of very special technologies emerge:

TELEVISION uses a zig-zag scanning pattern which repeats over and over . This zigzag pattern is always the same, night and day.

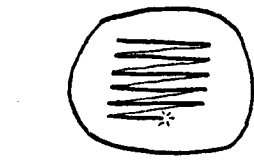

 $\frac{1}{t}$  'You can usually see the lines clearly  $\frac{4}{300}$  a black-and-white set. The picture consists of the changing pattern of brightness of this beam, which comes in over the airwaves as the television signal .

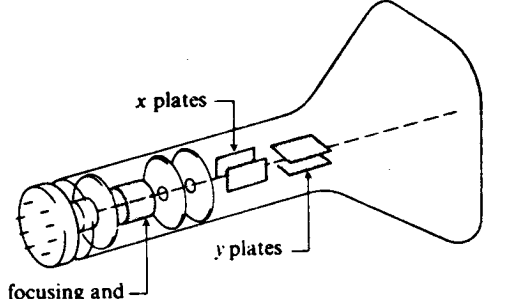

FIGURE 1-12 accelerating structure

**ALC: NO**  $\sigma_{\rm{B}}$ 

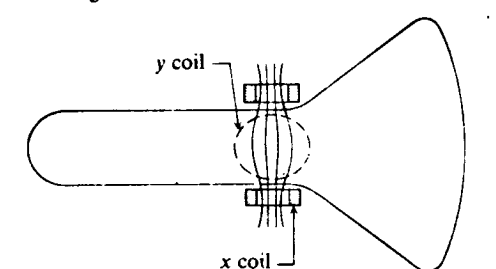

**FIGURE 1-13** 

<sup>1</sup> .2 A CRT - The Oscilliscope

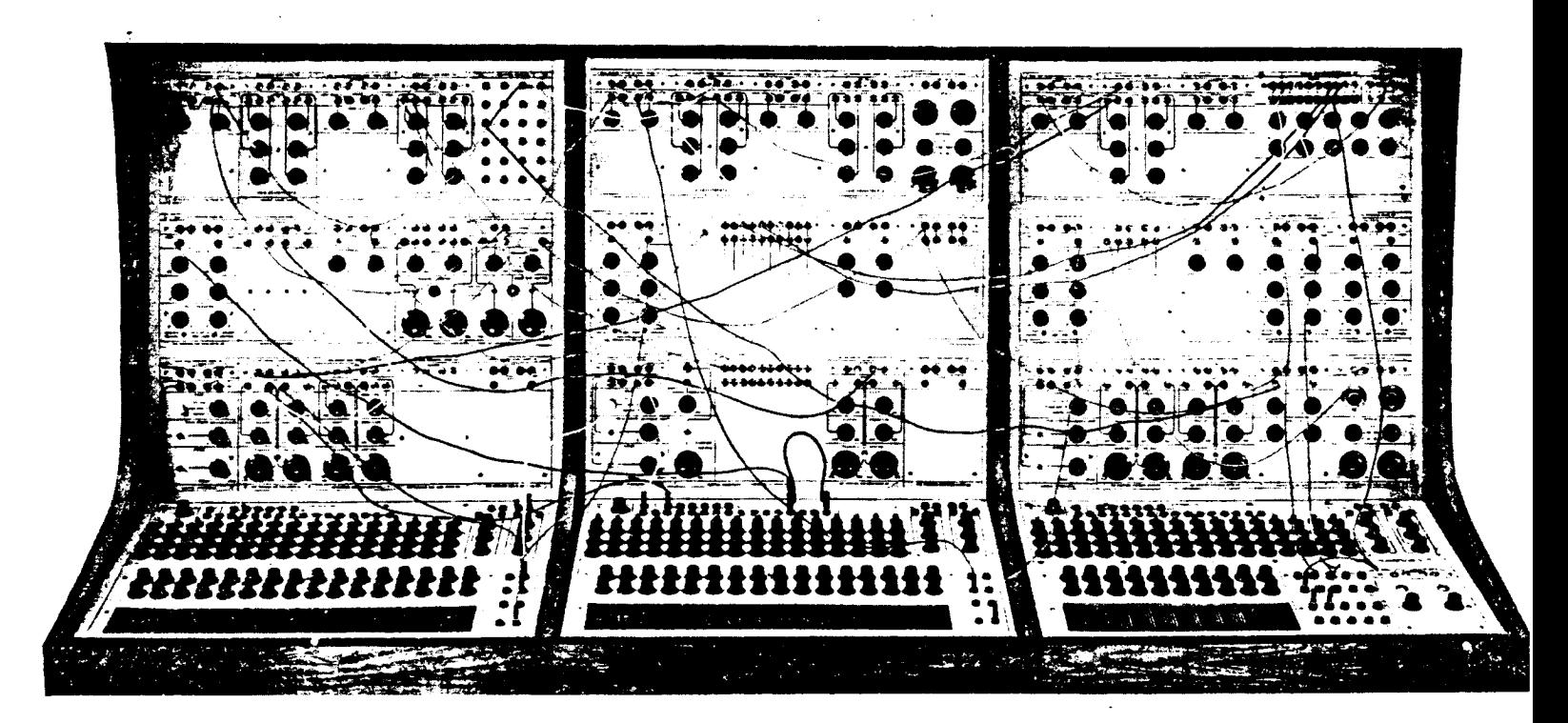

1.3 An Analog Computer - The Music Synthesizer

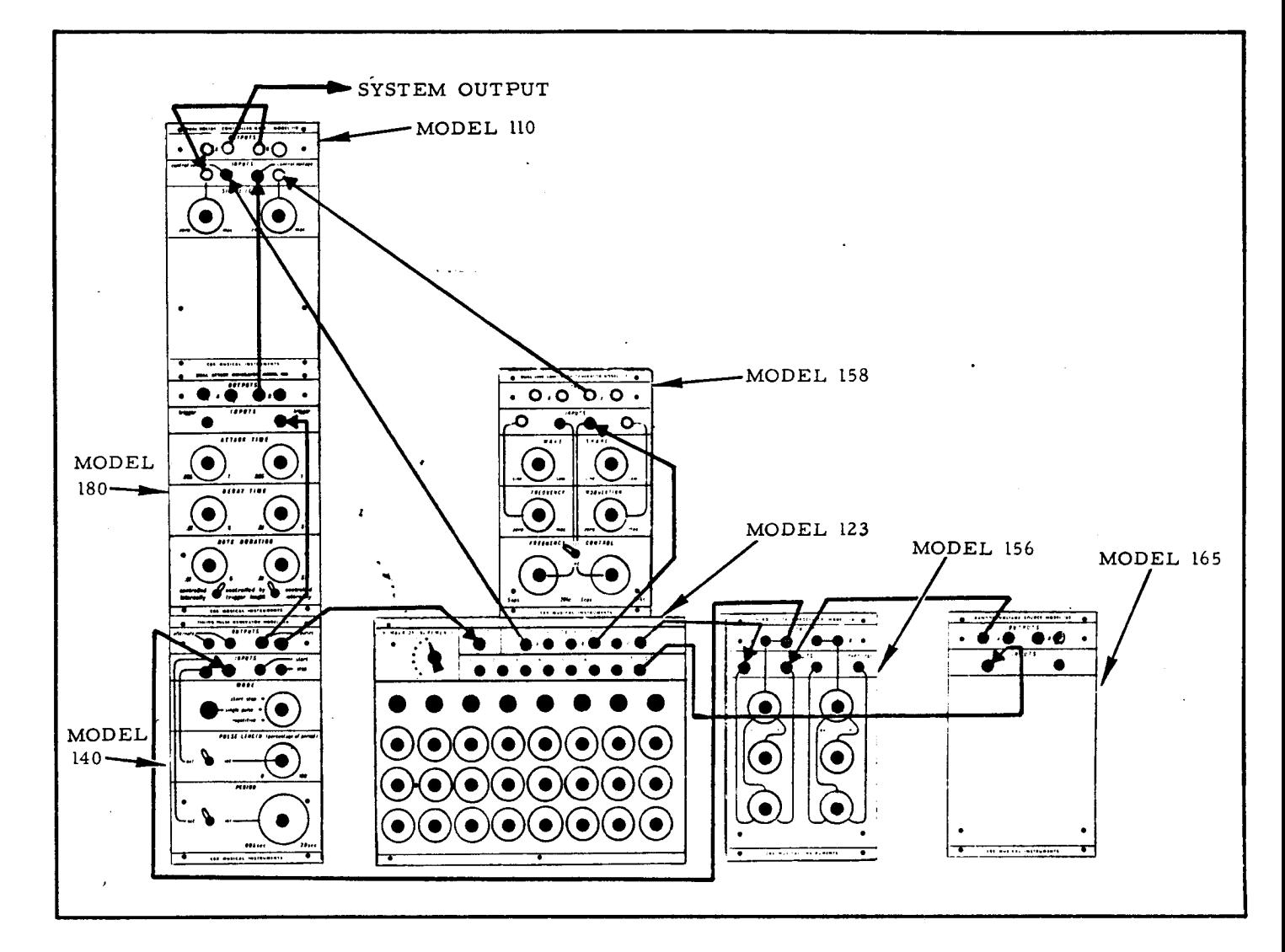

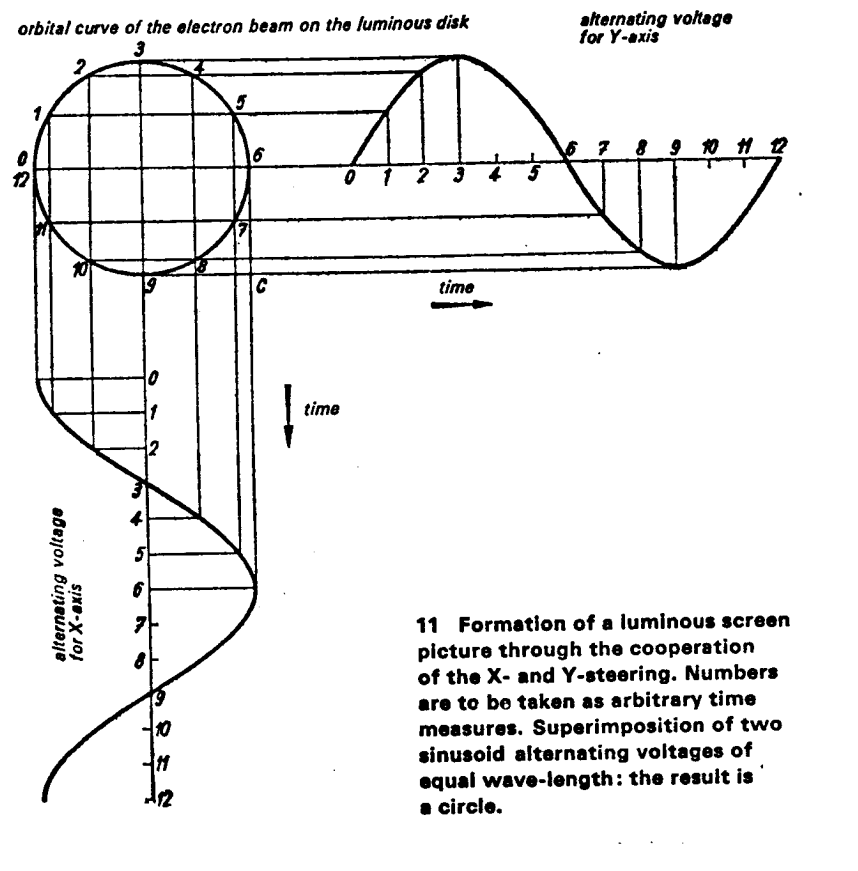

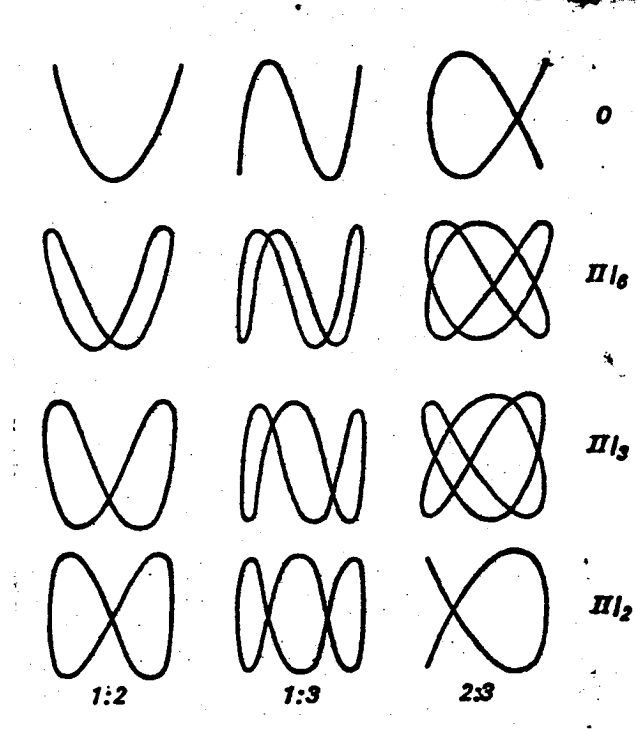

1.3.c. Basic Vocabulary of Analog Signals 1.3.d. Family of Lissajous Curves

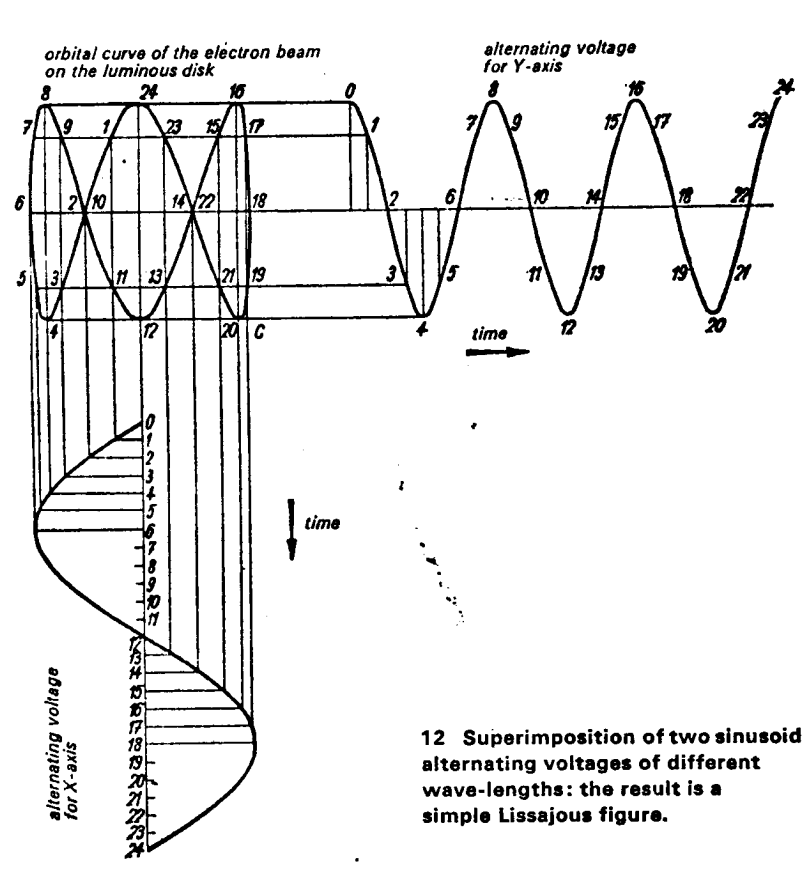

- 2.0 SYSTEM #2 COMPUTER: ANALOG; DISPLAY: MECHANICAL a. Terminal Self - John Whitney, Jr.
	- b. Catalog John Whitney, Sr.
	-
- 2 .1 THE STREAKING PROCESS
	- a. Kodalith artwork
	- b. structure of Whitney Cam machine
	- c. artwork motion and camera control
- 2 .2 MULTIPLE EXPOSURE
	- a. film: Lapis James Whitney
	- b. intermittent light source
	- c. artwork motion: rotation upon revolution
- 2 .3 THE MOTION-CONTROLLED OPTICAL PRINTER
	- a. film: Yin Hsien Michael Whitney
	- b. film: Futureworld (dream effect) M.W.

 $\mathbf{v}$  ,  $\mathbf{v}$  ,  $\mathbf{v}$ 

 $\bullet$ 

is.<br>X

c. modification to produce new machine

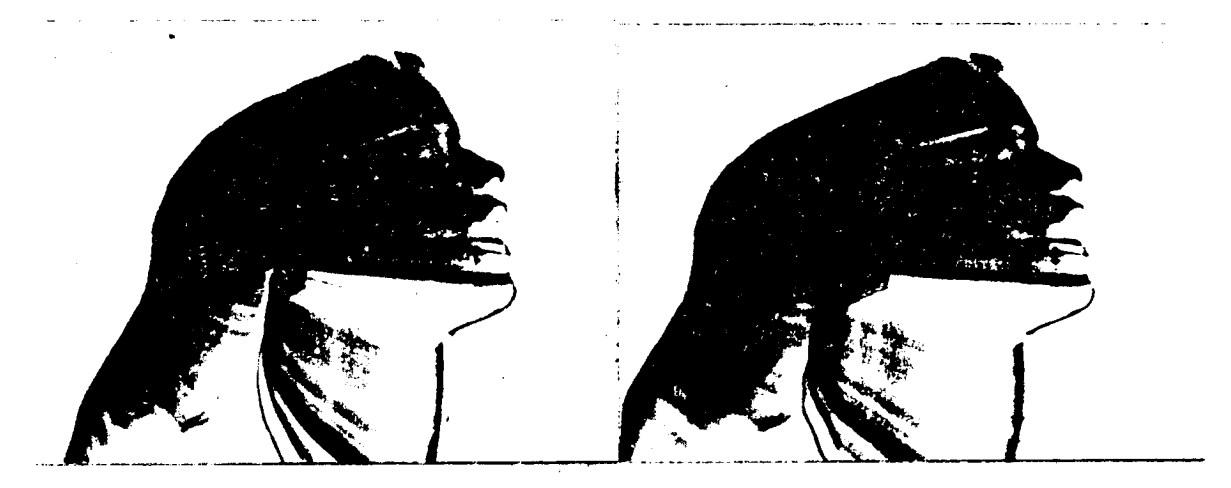

. 2 .0 .a . Terminal Self - John Whitney,Jr .

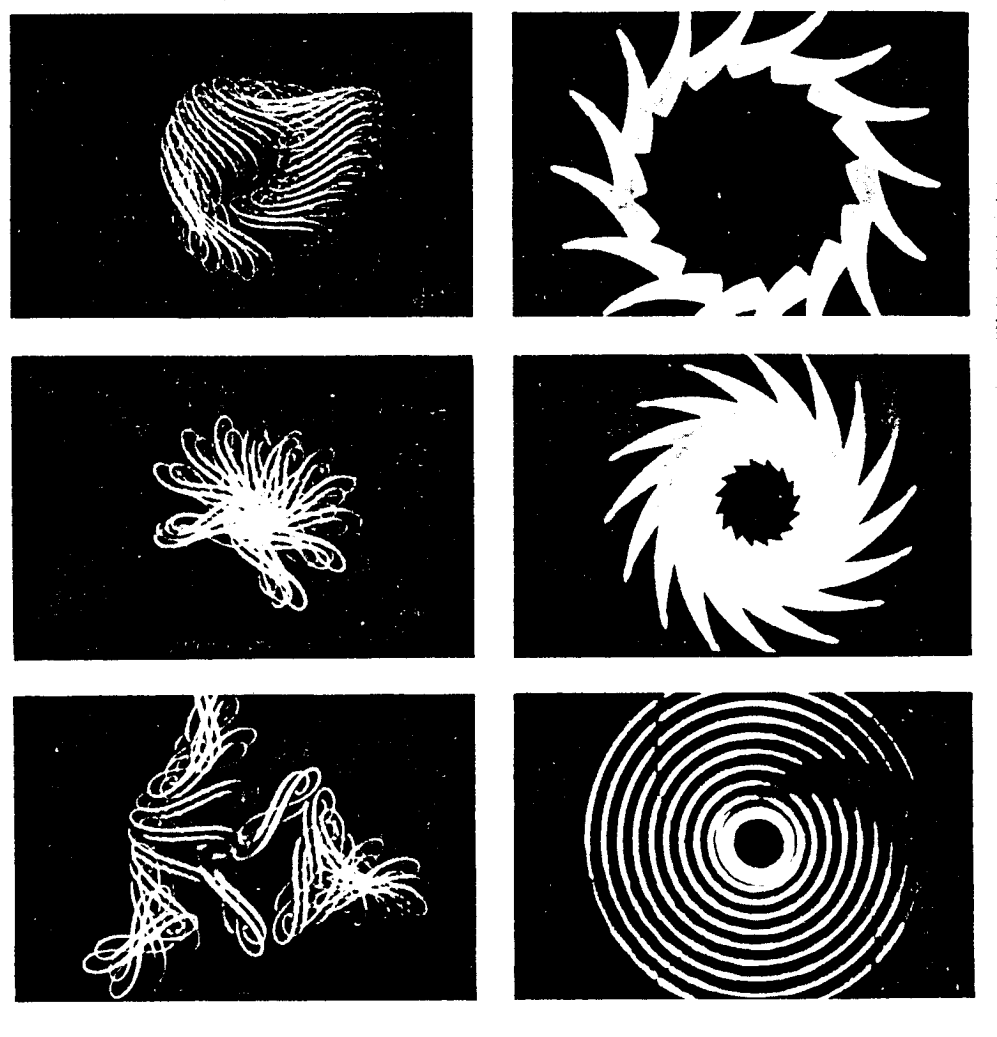

John Whitney: Catalogue. 1961. 16mm. Color. 7 min. "Floral patterns curl as though they were actually organic growths . . ."

2.0.b. Catalog - John Whitney, Sr.

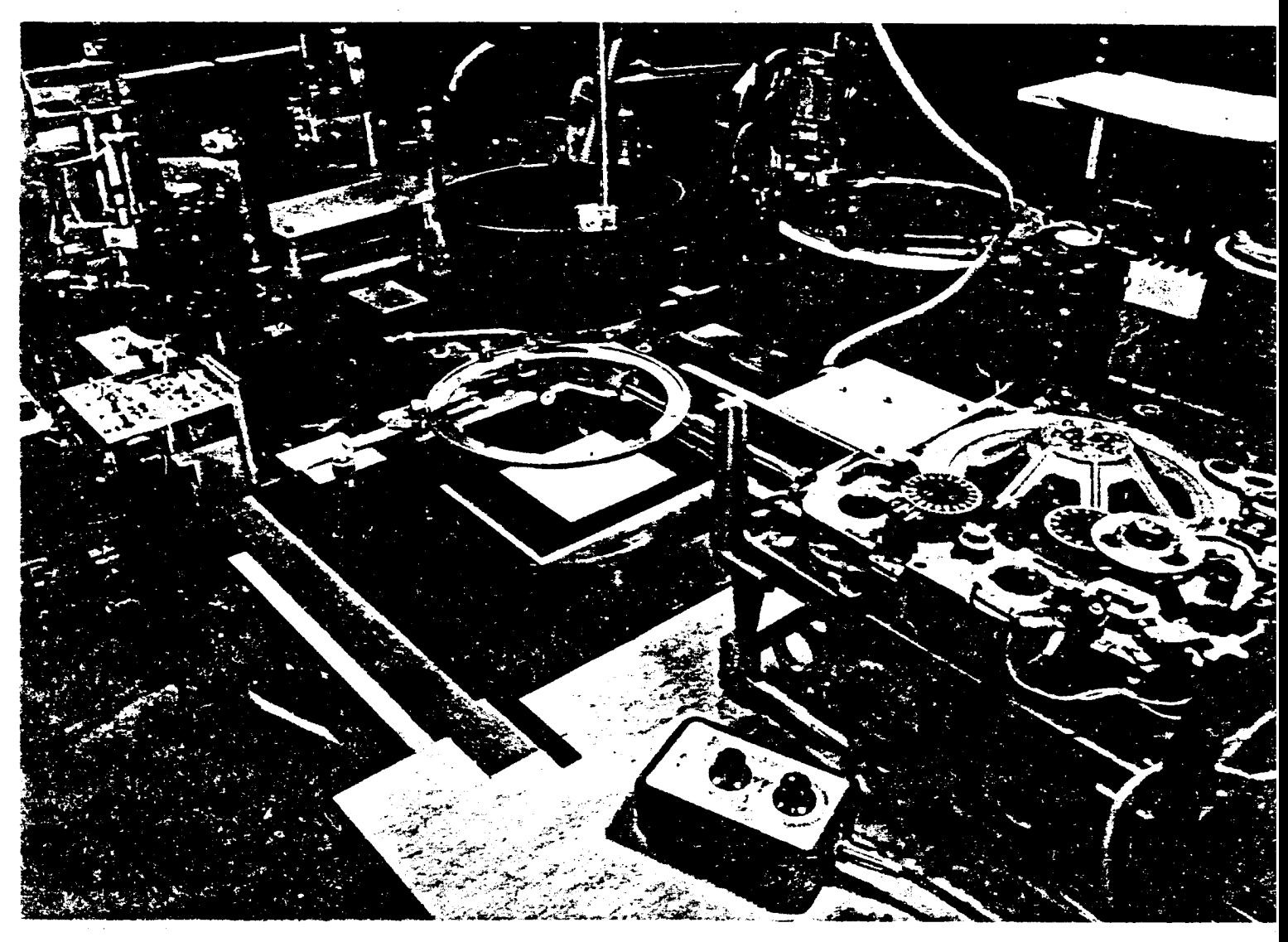

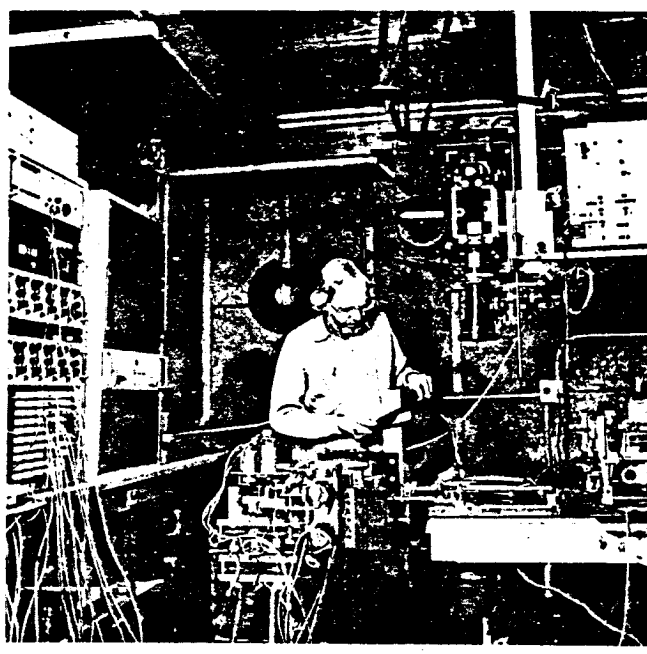

John Whitney, shown at work with his mechanical analog computer.

The animation equipment used in CATALOG. Two analog computers (one shown in foreground, the other behind controls at left) moves the animation field in a predetermined pattern . A drawing placed on the field is photographed frame by frame; each frame showsit in a different position. Above the animation fi<del>eld can be seen the tens.</del><br>hood, and at the top of the picture, the camera tens.

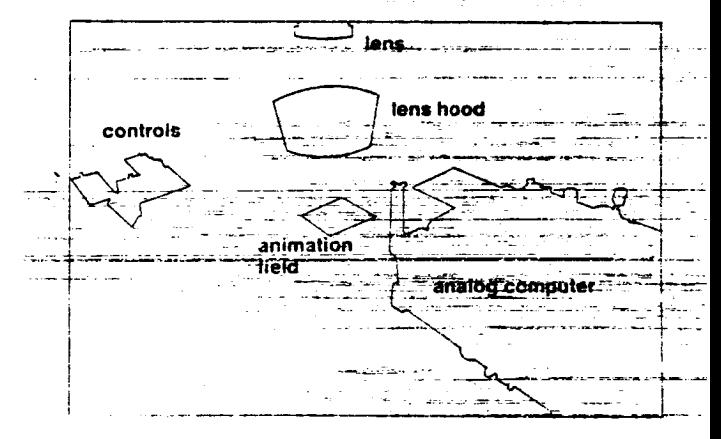

2.1.b. The Whitney Cam Machine

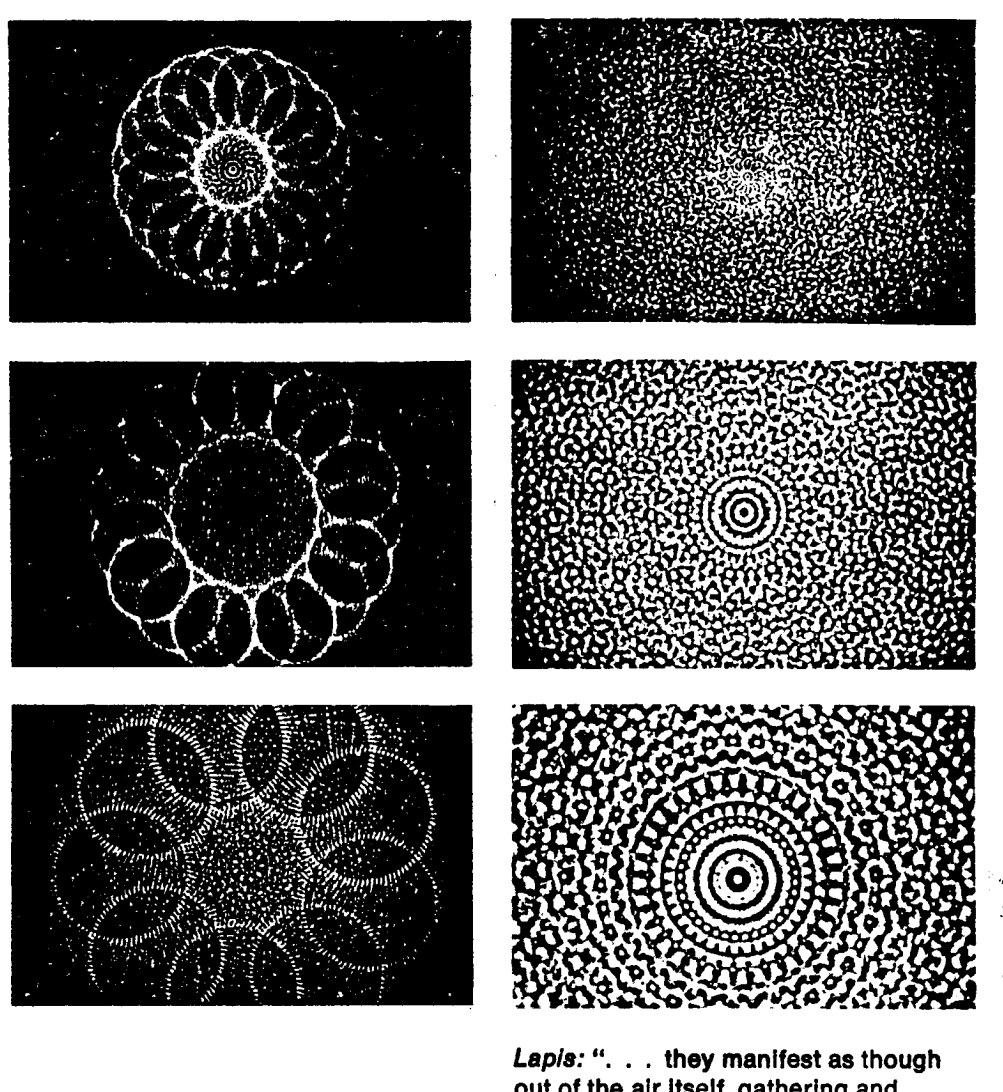

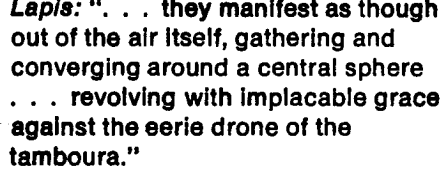

2 .2 .a . Lapis - James Whitney

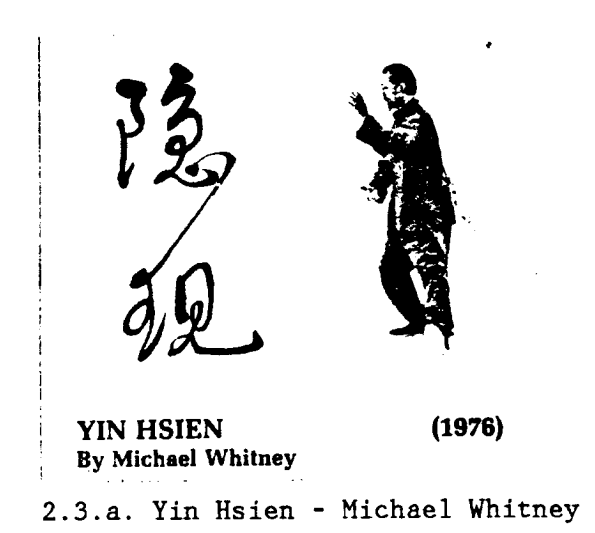

## 3 .0 INTRODUCTION TO DIGITAL COMPUTERS

## 3 .1 THE PAPER PLOTTER

- a. structure (etch-a-sketch analogy)
- b. servo-motors driven by  $x \& y$  signals (like oscilliscope)
- c. digital computers (& related devices) use display commands encoded in signals (which themselves can be ignored in favor of command sequence)
- d. X & Y Cartesian Coordinates
- e. command sequence example (vector list programs: 2D figures)

## 3 .2 DIGITAL PROGRAMMING

- a. analog vs. digital (signal processing vs. display command sequence)[problem now: create vector list vs. signal]
- b. use of system doesn't necessarily imply programming many ways to create images w/o programming (later)
- c. physical structure: terminals for I/O; rest invisible
- d. setup example: A/N terminal, computer, plotter
- e. programming lesson:
	- 1. flow charts and the "program follower"
	- 2. example: 2D figure, vector list
	- 3 . variables and subroutines
	- 4. transfer of control: loops, flow charts

ددا سيدو

5. 2D transforms: Translation, Scaling; algebraic transformation of coordinates=> graphic transformation of figure

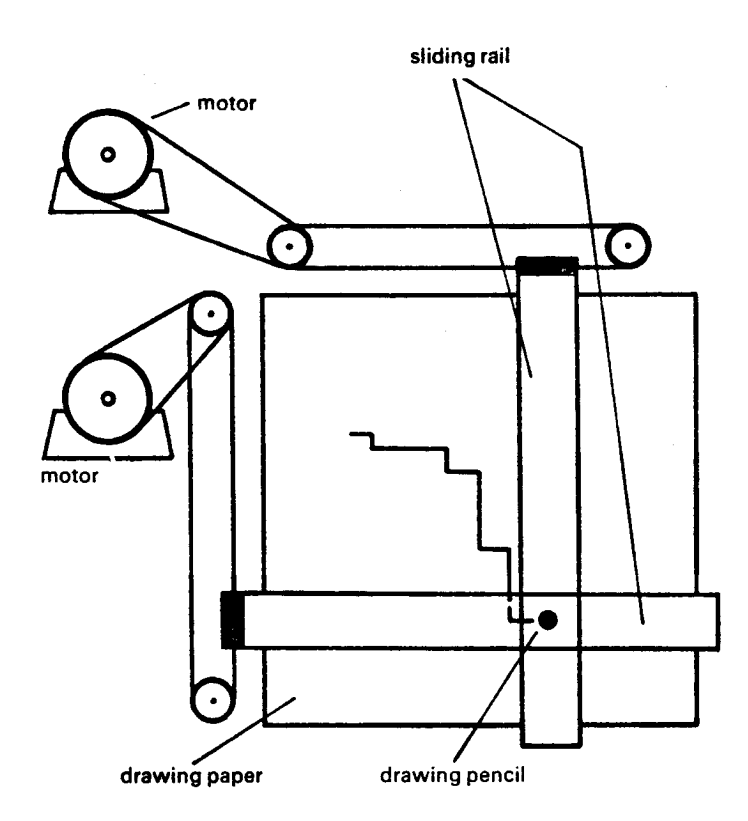

4 Diagram showing the organization of a mechanical plotter. Two servomotors guide the pencil in the direction of the X- and Y-axis across the drawing plate . Any desired configuration can be obtained through the superimposition of the motion components. A mechanism (not shown here) raises the pencil so that single, interrupted lines can also be drawn.

## 3 .1 . The Paper Plotter

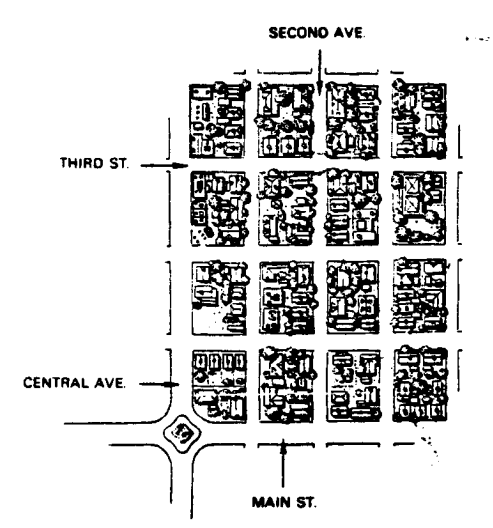

THE HOUSE ON THE CORNER This map demonstrates how the intersection of two streets can locate <sup>a</sup> dwelling. Without chance of confusion, the owner could direct visitors to his home by saying simply that he lived at the corner of Second Avenue and Third Street.

3.1.d. X & Y Cartesian Coordinates

j,

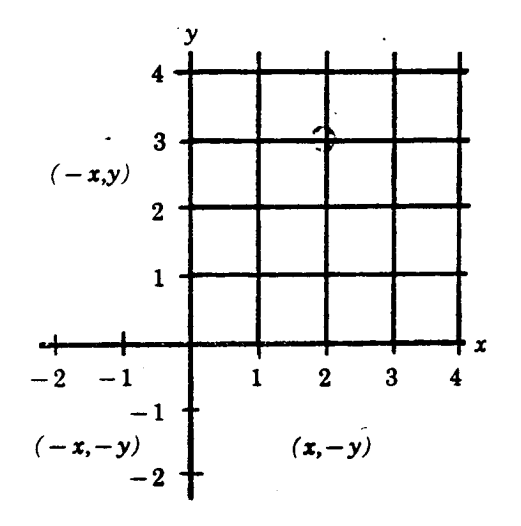

#### GETTING TO THE POINT

A grid of lines similar to the street arrangement above locates points on <sup>a</sup> surface. Mathematicians say the point shown here is at 2. 3. The first number is the distance along the horizontal, or x, axis and the second the distance along the vertical, or y, axis.

# THE DEEP DARK SECRET

#### THE MAGIC OF THE COMPUTER PROGRAM

The basic, central magical interior device<br>of the computer we shall call a <u>program follower</u>.<br>A program follower is an electronic device (usually)<br>program follower is an electronic device (usually) which reads symbols specifying operations, carrie out the step each specifies and goes on to the next.

The program follower reads down the Hat of Instructions in the program, told,g each instruction in turn and carrying it out before it goes an to the next.

Now, there are program followers that just do that and nothing more; they have to stop when they get to the end of the list of Instructions .

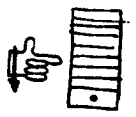

A true computer, however, can do several

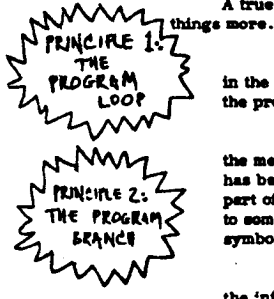

It can jump back to an earlier point in the program and go on from there. Repeating the program in this fashion is called a loop.

It can perform tests on symbols in<br>the memory-- for instance, to see if a loop the memory-- for instance, to see if a loop<br>has been done enough times, or if some other part of the job has been finished-- and jump<br>to some other program depending on these<br>multiple. This is collect a bright. symbols. This is called a branch.

Finally. the computer can chance the information stored in memory . For instance . it can place an answer 1n a specific part of memory .

WHAT, THEN, IS A (Digital) COMPUTER?

- A device holding stored symbols<br>in a changeable memory.
- in a changeable me performing operations on tome of those symbols
- in the memory, in a sequence specifiedby other symbols
- 
- 10 the MQMbry . able to change the tequenoe based on tents of symbols in the memory . and able to change symbols in the memory . (For example, "do arithmetic and

store the result in the memory .) Rather than try to slip it to you or prove

it in some fancy way . let's just state baldly: the power of such a machine to do almost anything surpasses all previous technical tricks in human history.

## <sup>3</sup> . <sup>2</sup> .e . Programming Lesson

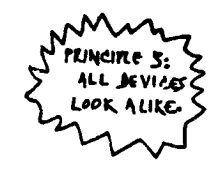

#### HOW CAN A COMPUTER CONTROL SO MANY DIFFERENT THINGS?

Answer. Different as they may seem, all<br>devices are controlled in the <u>same way</u>. Every<br>device has an <u>interface</u>, that is, its own special<br>connection setup, and in this interface are the<br>device series connection setup, and in this interface are the device registers.

These device registers look the same to the mputer: the computer program simply moves lnibrmstion patterns into them or moves information patterns from them to see what they contain.

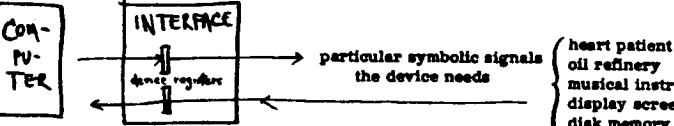

musical instrument display screen disk memory

The computer . being a machine, doem't hone or care that devke register <sup>17</sup> (say) controla a hog feeder, or device register 23 (say) receives information from smog detectors. But what you choose. in your program, to put into device register 17, controls what the hogs set, and what comes into device register 23 will tell your program. into device register 23 will tell your program. you hope . about smog conditions . Choosing how to handle theme tangs In your program is your business .

## COMPUTER

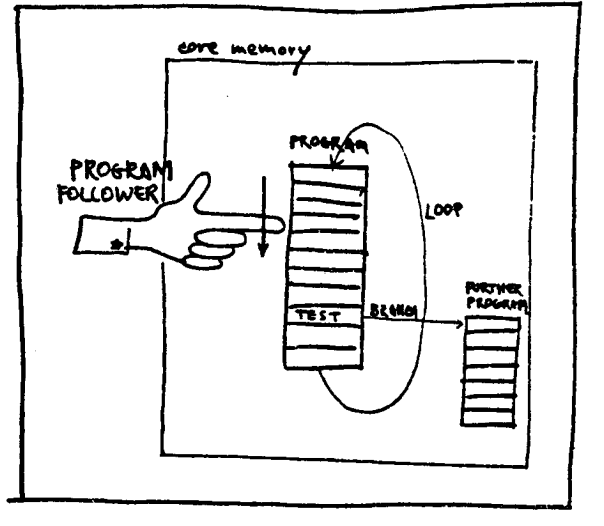

**Sales Adam** 

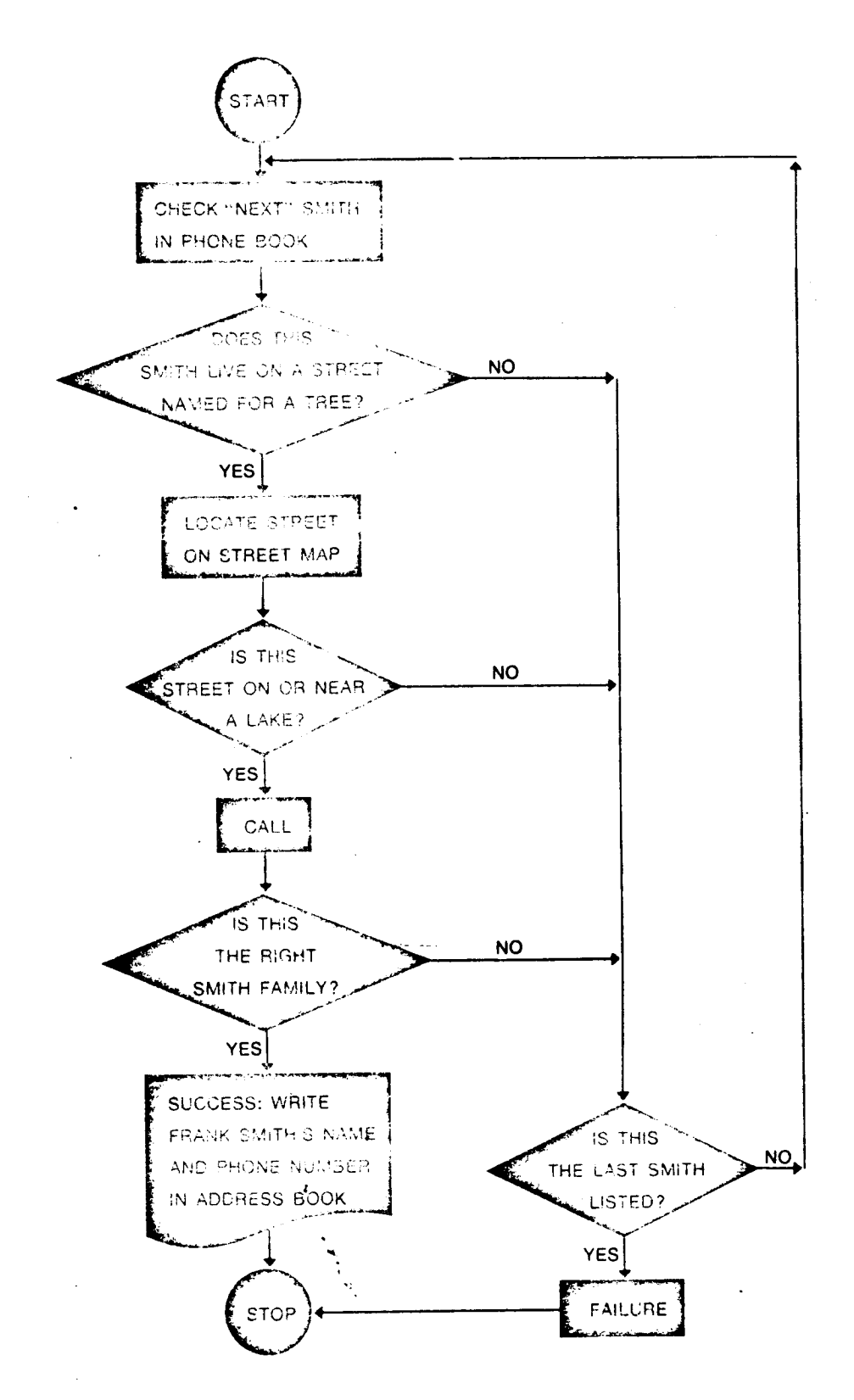

 $\sim 15$ 

## 3.2.3.1. Flow Charts

- 4.0 SYSTEM #3 COMPUTER: DIGITAL; DISPLAY: MECHANICAL
	- a. film: (streaks) Superman titles ?who
	- b. film: (streaks) Hyperdrive Jump, Star Wars John Dykstra
	- c. film: (slitscan) Stargate Corridor, 2001 Doug Trumbull
- 4 .1 REDESIGNED MECHANICAL DRAWING DEVICE
	- a. Whitney Cam Machine designed for analog control
	- b . new structure resembles paper plotter for digital control

THE VARIETIES OF THE MOTION-CONTROLLED CAMERA

4 .2 ON-LINE MEMORY-DRIVEN (NON-PROGRAMMABLE)

- a. film: Star Wars
- b. process:
	- 1. Dykstraflex: model shots
	- 2. streaks: jump to hyperspace
	- 3. programming: joystick input only
	- 4. record 1 channel; playback all.
	- 5. direct view
	- 6 . other similar systems : "Jaws","Ice Box"

4 .3 OFF-LINE (PRE-PROCESSED) MEMORY-DRIVEN (PROGRAMMABLE)

- a. film: Bob Abel Commercials
- b. process:
	- <sup>1</sup> . "HAL 9000" -> "Phoebe" tracks : straight streaks and slitscans
	- 2. pre-processed tapes: prepared by hand or with digital computer
	- 3. not previewable
	- 4. improvement: simulation of mechanics with E&S Picture System (see Chap. 9)

4 .4 ON-LINE COMPUTER-DRIVEN (PROGRAMMABLE)

- a. film: Star Trek
- b. process:
	- <sup>1</sup> . "Compsy" : for models and graphics
	- 2. preprocessing (as in 4.3) and on line capabilities  $(as in 4.2)$
	- 3. direct view; immediate playback, programmable
	- 4 . high level software choice of control modes :
		- a. command language programmable
		- b. joystick controlled
		- c . off-line generated input
		- d. any combination of techniques

- 4 .5 COMPUTER-CONTROLLED ANIMATION STAND
	- a. film: ?
	- b. process:
		- 1. Oxberry, NFB, Batelle
		- 2. hardware theoretically as capable as system in (4 .4) but limited by software
		- 3. Cinetron: software?

## 4 .6 PROGRAMMING EFFECTS

- a. film: Superman titles
- b. process: building and collapsing streaks

 $\frac{1}{2}$  (see ) and  $\frac{1}{2}$ 

 $\ddot{\phantom{0}}$ 

 $\frac{1}{2}$ 

- c. film: 2001 Stargate corridor
- d. process: slitscan

## 4 .7 OTHER TECHNIQUES

- a. multi-planing
- b. curve fitting
- c. interpolation

Illustration showing the Dykstraflex camera, head, boom-arm, track and control electronics, plus the X-wing fighter on pylon. By using the camera frame rate and count as a time bass, camera/subject positional changes can be recorded at 24 frames-per-second . The positional change is viewed through the taking lens and is controlled by a joy stick for multi-axis moves, or by an individual potentiometer for single axis moves.

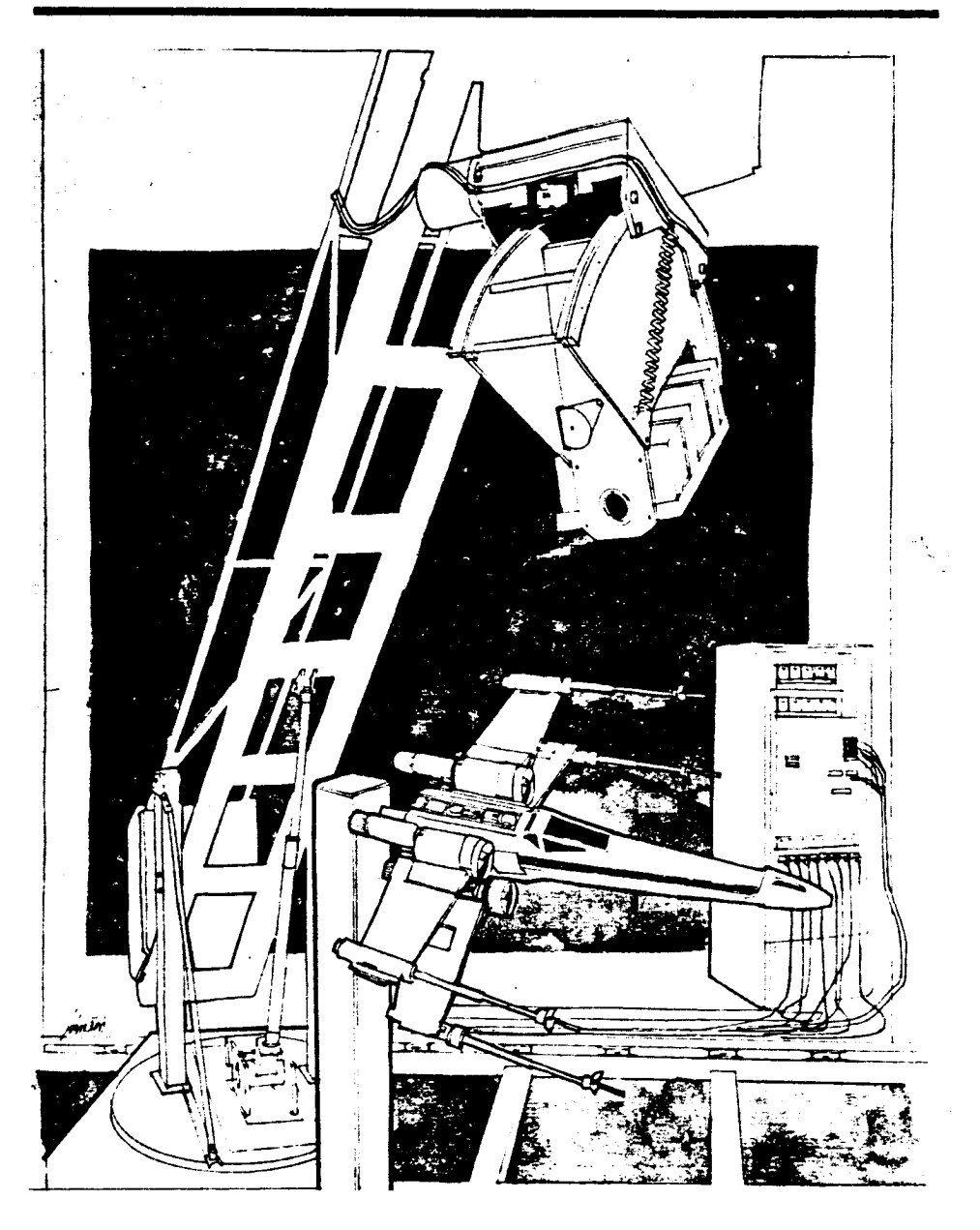

4 .2 .b .1 . 'The Dykstraflex'

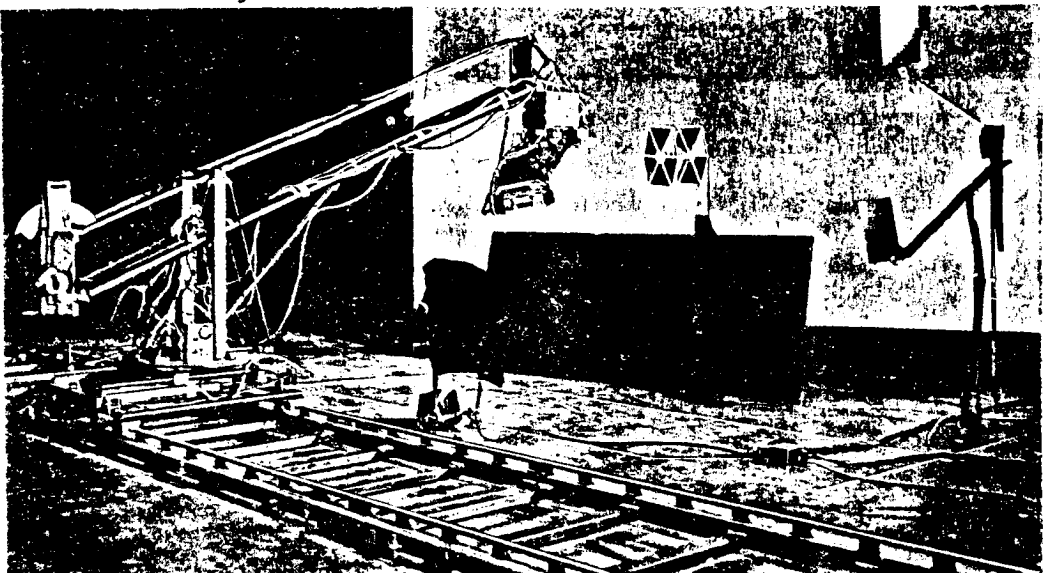

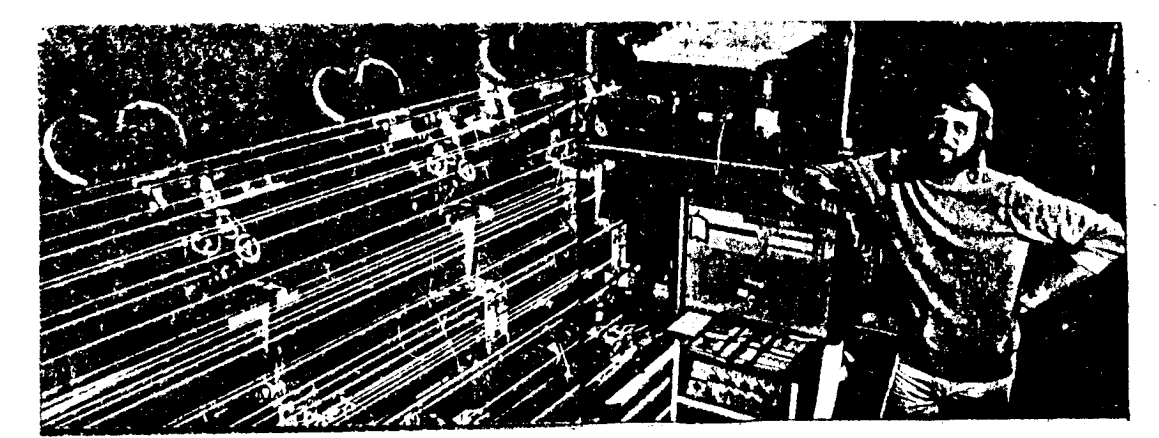

4 .3 .b .1 Bob Abel's 'HAL 9000'

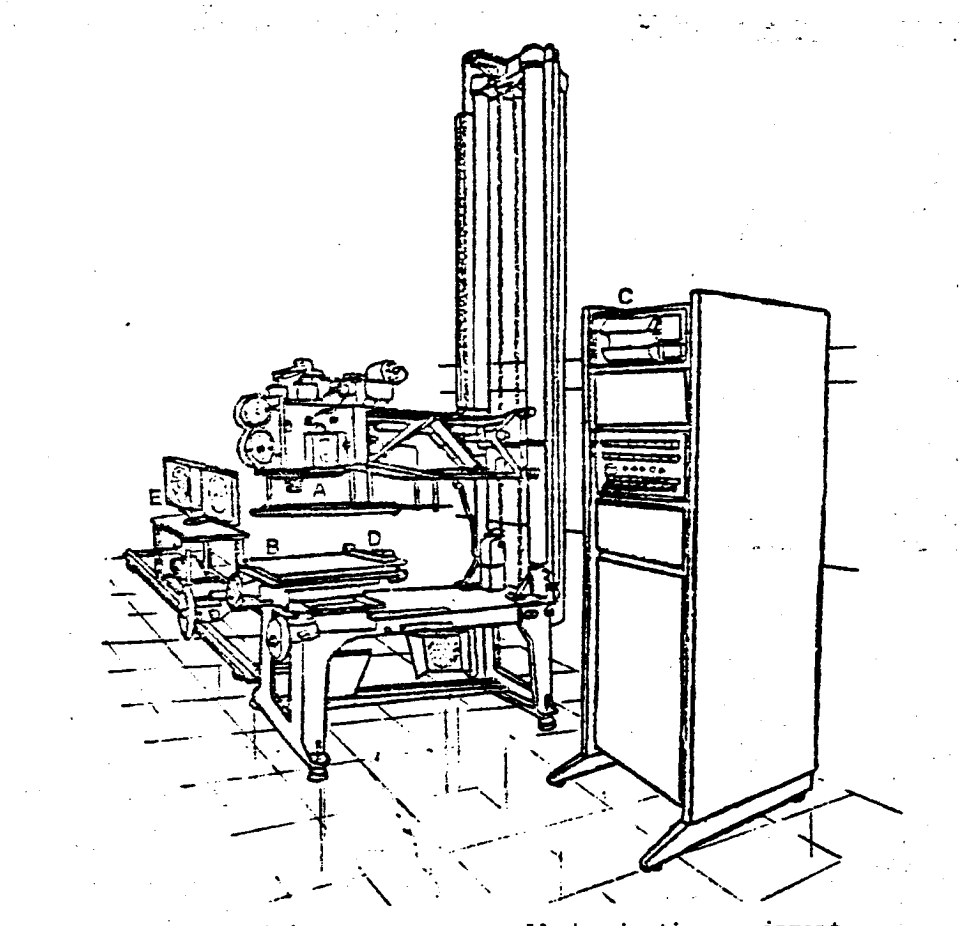

Figure 3. Battelle's computer-controlled animation equipment .

4 .5 . The Computer Controlled Animation Stand

5 .0 SYSTEM #4 - COMPUTER : DIGITAL

DISPLAY: ELECTRONIC (VECTOR SCAN)

a . displays come in 3 types corresponding to 3 recording

- methods discussed in chap1:<br>1. time exposure  $COM's$
- 1. time exposure<br>2. animation
- Storage Tubes<br>Real Time Displays
- 3. continuous refresh

## 2-D GRAPHICS

## 5 .1 MICROFILM PLOTTER - ON LINE

- a. film: Arabesque John Whitney, Sr.
- b. process:
	- 1. hardware: Computer Output Microfilm (COM)
	- 2. time exposure: vectors plotted directly without
	- being stored in list (called: on-line)
	- 3 . sin functions computed can simulate analog waves tradeoff: speed for generality

## 5 .2 MICROFILM PLOTTER : OFF-LINE

- a. film: Two Space Larry Cuba
- b. process:
	- 1. hardware: COM + PDP-10 (large mainframe)
	- 2. vector list written to tape as computed
		- (not stored in main memory)
	- 3. plotter reads tape (called: off-line)

## 5 .3 STORAGE TUBES

a. film: The Tainted Sky - Kent Wilson (The Senses Bureau) b. process:

- - 1. hardware: Storage Tubes
	- 2. animation drawing mode or
	- 3. filming during drawing: the image builds

4. other examples: green screens in Battlestar Galactica

- 5 .4 VECTOR LISTS AND TRANSFORMATIONS
	- a. standard: translation, rotation, scaling
	- b. distortions: s'ingle-axis scaling, etc.
- 5 .5 VECTOR LIST GENERATION (PICTURE AS OBJECT)
	- a. type in: 2D figures, square, triangle, etc.
	- b. compute by program: circles
	- c . drawn in
- 5 .6 DRAWING AND DIGITIZING : THE DATA TABLET
	- a. awkward on storage tube
	- b. difficult on COM (ask Gary about III)
	- c. practical only with Real Time Displays

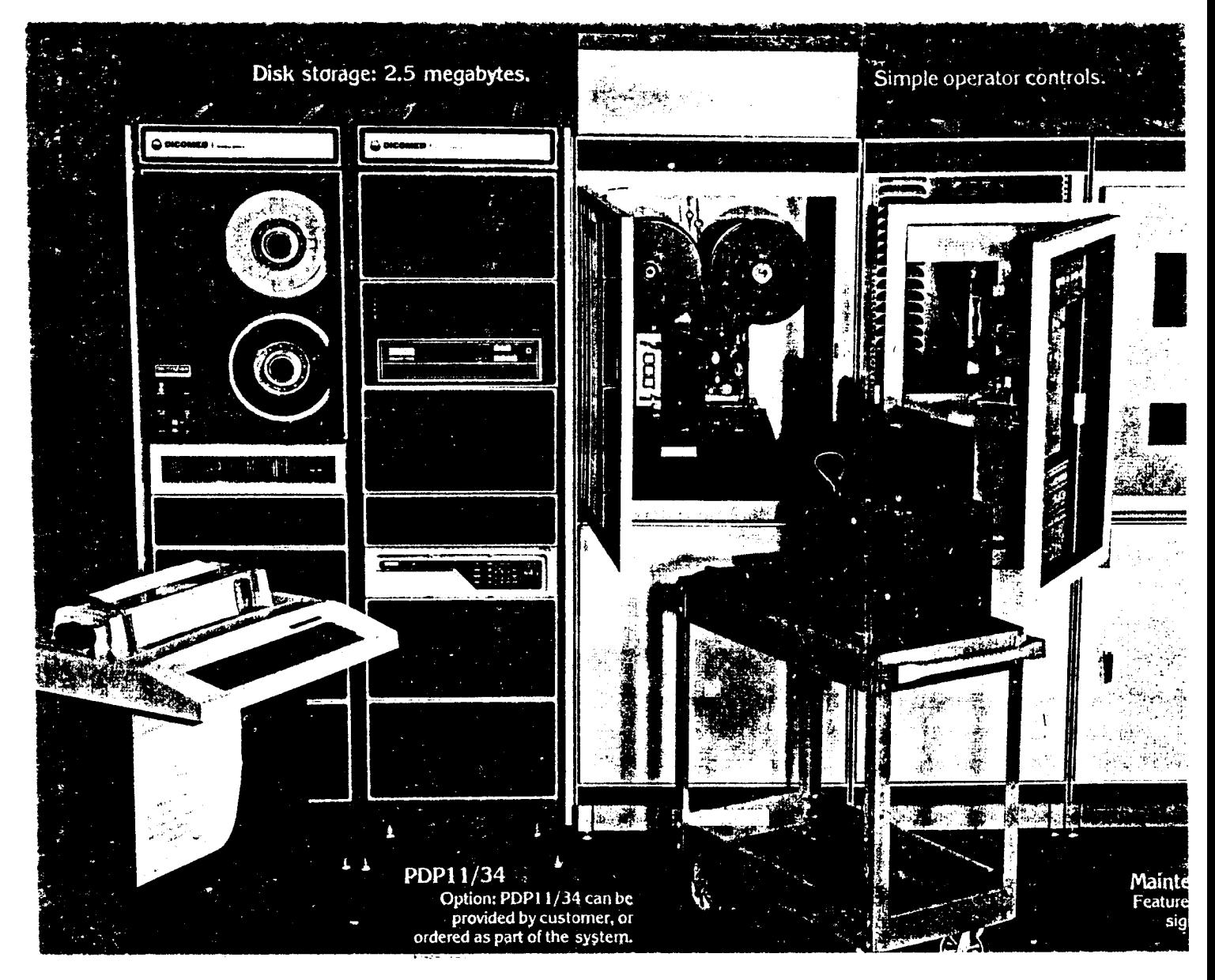

5.1.b.1. The Microfilm Plotter (COM)

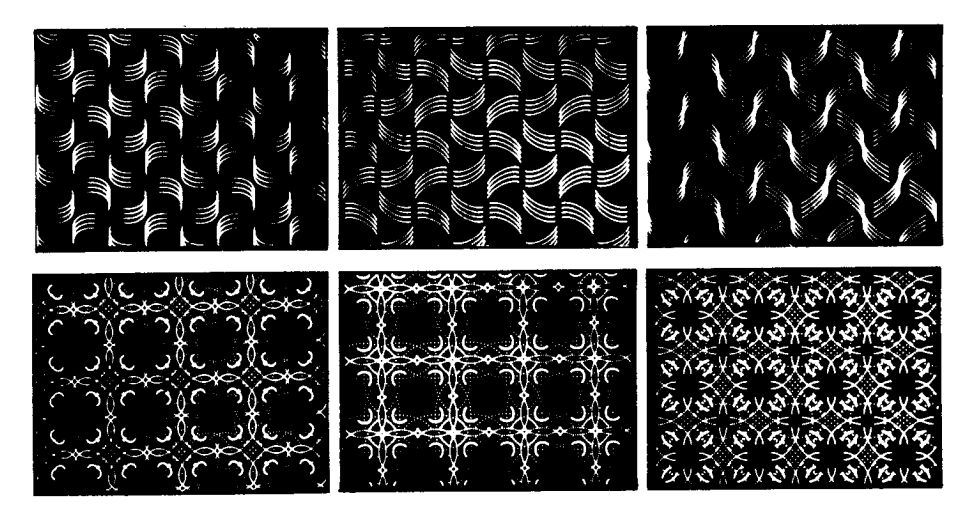

5.2.a. Two Space - Larry Cuba

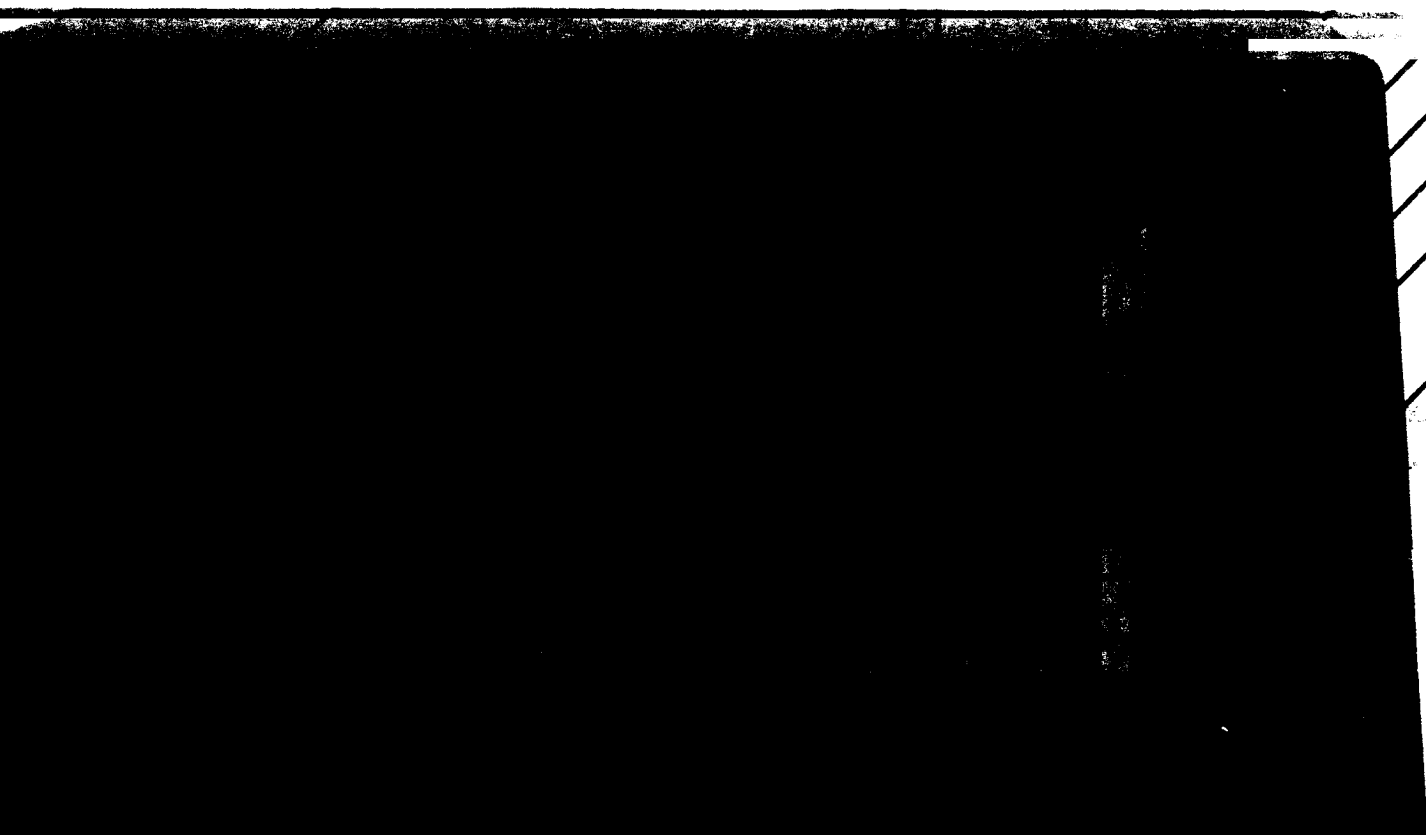

5.3.b.1. The Storage Tube

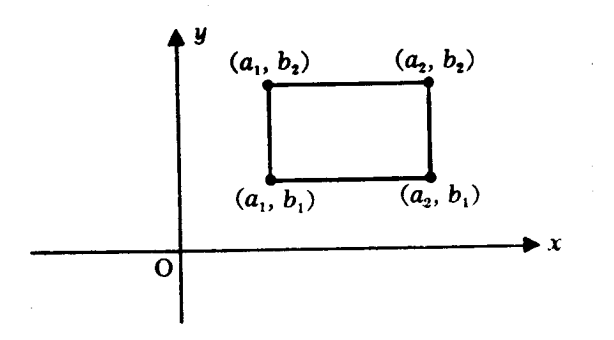

5.5. Vector List Generation

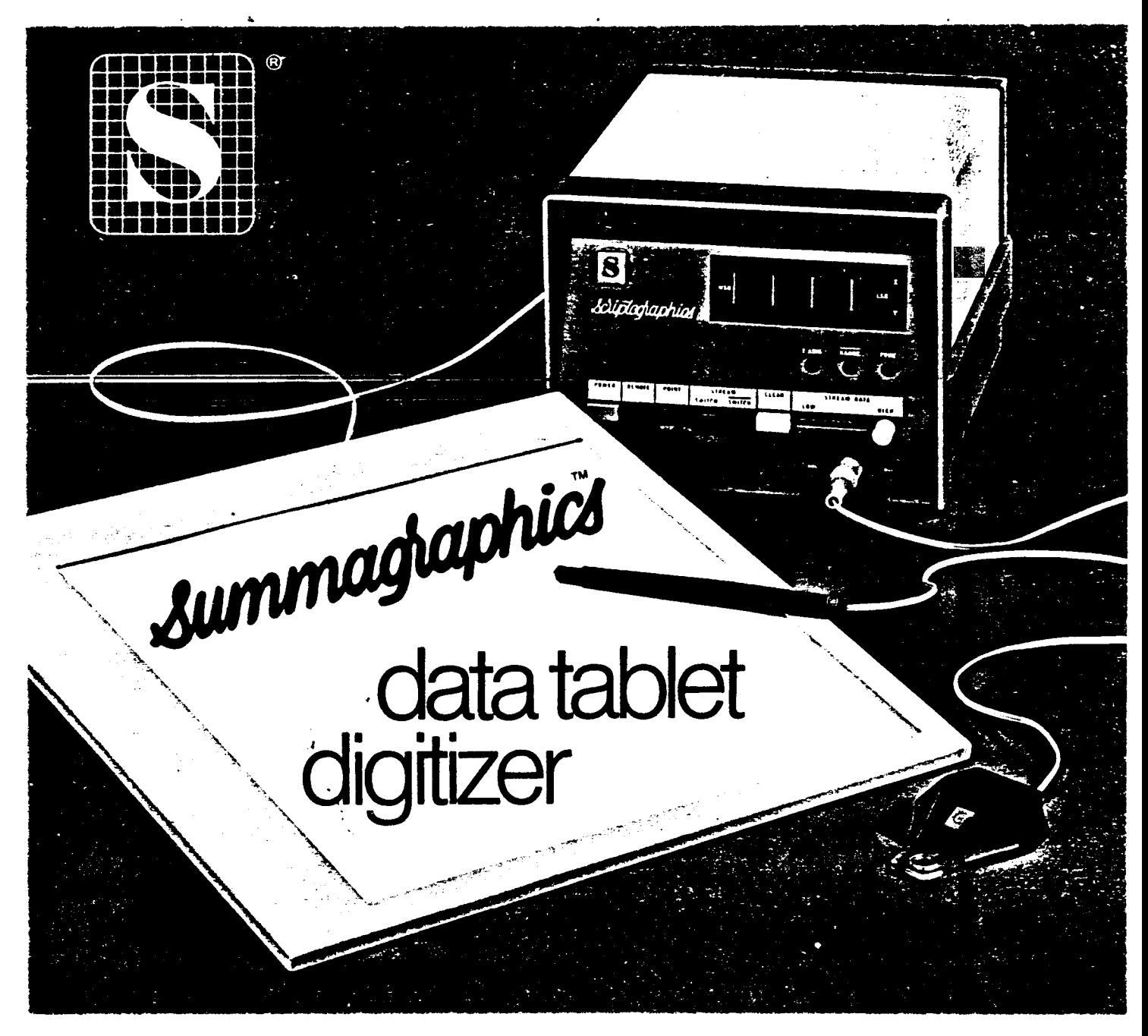

- 6 .0 SYSTEM #5 COMPUTER : DIGITAL DISPLAY: ELECTRONIC (VECTOR SCAN) REAL TIME
- 6 .1 KEY FRAME SYSTEM
	- a. film: Hunger Peter Foldes
	- b. process:
		- 1. artist draws key frames
		- 2. enters control information
		- <sup>3</sup> . system draws in-betweens (linear interpolation as %)
		- 4 . transformation is from one list to another (order of list matters)
		- <sup>5</sup> . skeleton-driven Marcelli Wein
		- 6 . problems : Ed Catmull's paper
- <sup>6</sup> .2 REAL TIME CONCEPTS
	- a. refresh rate: second "program follower"
	- b. update rate

## 3D GRAPHICS

- <sup>6</sup> .3 REPRESENTING 3D OBJECTS (CUBE EXAMPLE)
	- a. 3D vector lists
	- b. parallel projections (3D to 2D)
	- c. perspective projection (architectural graphics) (use of canned programs to avoid math. transforms ---Appendix with detailed math techniques?)
	-
	- d. other projections: spherical (fisheye lens)
	- e. 3D graphics vs. stereoscopic views
- 6 .4 PARALLEL PROJECTION (REAL TIME ANIMATION)
	- a. film:  $"3/78" Larry Cuba$
	- b. process:
		- 1. hardware: real time structure (2nd "program follower")
		- 2. interaction (dials, joysticks, buttons, tablet)
		- <sup>3</sup> . vector list becomes display command list (at level which can be ignored because of High Level Language :GRASS)
		- 4 . 2D vector list (square & circle) transformed in 3D space rotated,scaled,translated & projected to 2D for drawing (parallel projection by VG hardware)
- 6 .5 PERSPECTIVE PROJECTION (ANIMATED TIME)
	- a. film: Star Wars, animation Larry Cuba
	- b. process:
		- 1. hardware: same as for "3/78"
		- 2. 3D data input with tablet
		- 3 . GRASS language facilitated list manipulation (building new lists by combining many objects transformed)
		- 4 . perspective projection programmed in software
			- (example of slow update rate; adequate refresh rate)
		- 5 . filmed in animation time (but no time exposure required)

- <sup>6</sup> .6 PERSPECTIVE PROJECTION (REAL TIME ANIMATION)
	- a. film: Black Hole animation CD Taylor, Bill Kovacs(?)
	- b. process:
		- 1. hardware: E&S Picture System
		- 2. perspective projection hardware therefore object seen rotating,scaling,moving in perspective in Real Time
- <sup>6</sup> .7 PROJECTIONS FROM HIGHER DIMENSIONS (ANIMATED TIME)
	- a. film: hypercube in stereo Michael Noll, Bell Labs
	- b. process: software projection
- 6 .8 PROJECTIONS FROM FOURTH DIMENSION (REAL TIME ANIMATION) a. film: hypercube film - Tom Banchoff, Charles Strauss, Brown U. b. process: hardware array processors
- <sup>6</sup> .9 HIDDEN LINE REMOVAL
	- a. film: ?
	- b. process: requires more data about objects (data structures: point polygon form)

 $\frac{1}{2}$  , and  $\frac{1}{2}$  , and  $\frac{1}{2}$ 

c. special hardware: watkins box for HLR (hardware from softw.)

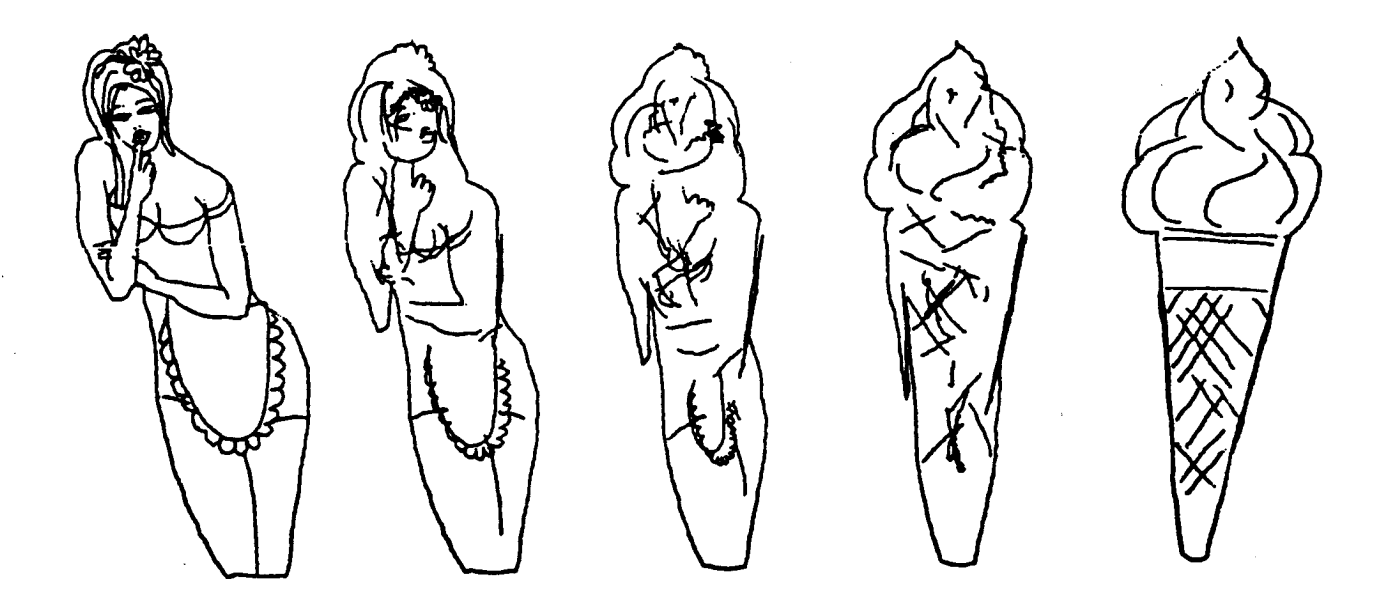

<sup>6</sup> .1 .a . Hunger - Peter Foldes

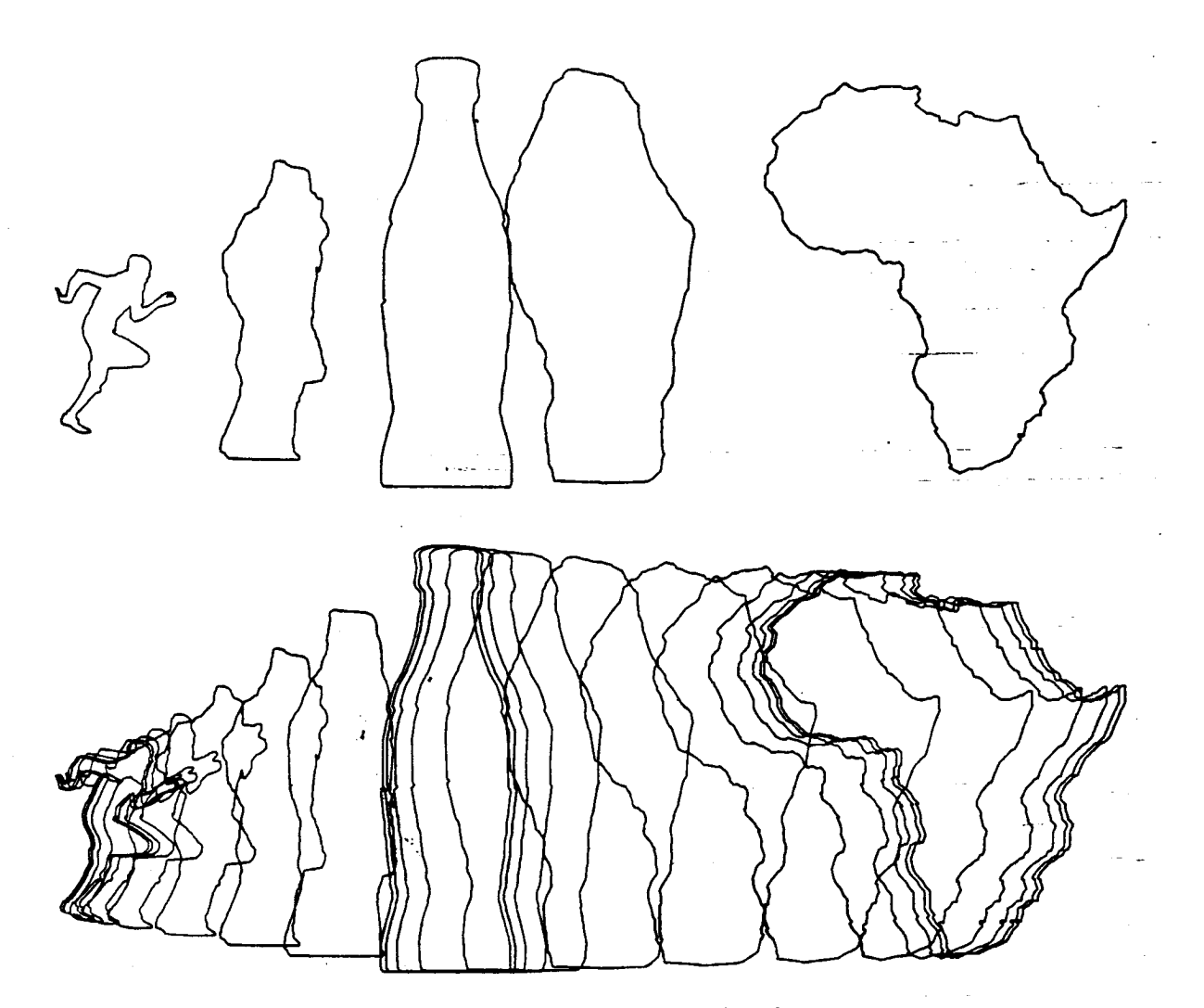

77. Computer Technique Group: Running Cola is Africa. A computer algorithm converts <sup>a</sup> running man into <sup>a</sup> bottle of cola, which in turn is converted into a map of Africa.

.<br>Material Scott

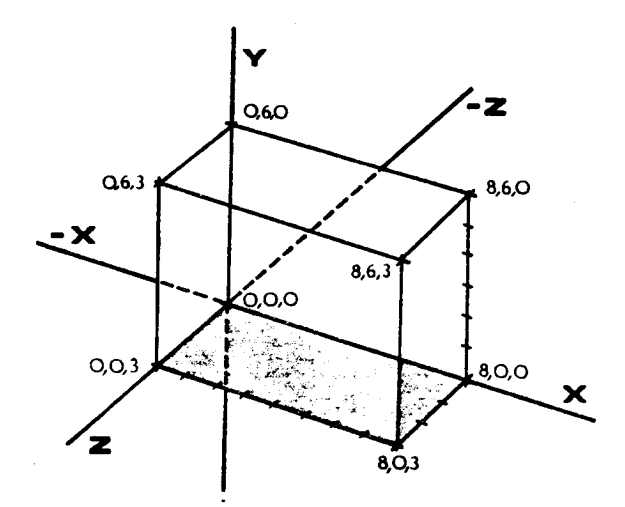

 $\overline{\mathcal{L}}$ 

 $\bar{\bar{J}}$ 

 $\ddot{\phantom{a}}$ 

 $\hat{r}$ 

Above: Figure 1 - Basic coordinate system for determining X, Y, and Z coordinates of points that define each geometric shape.

6 .3 . Representing 3D Objects

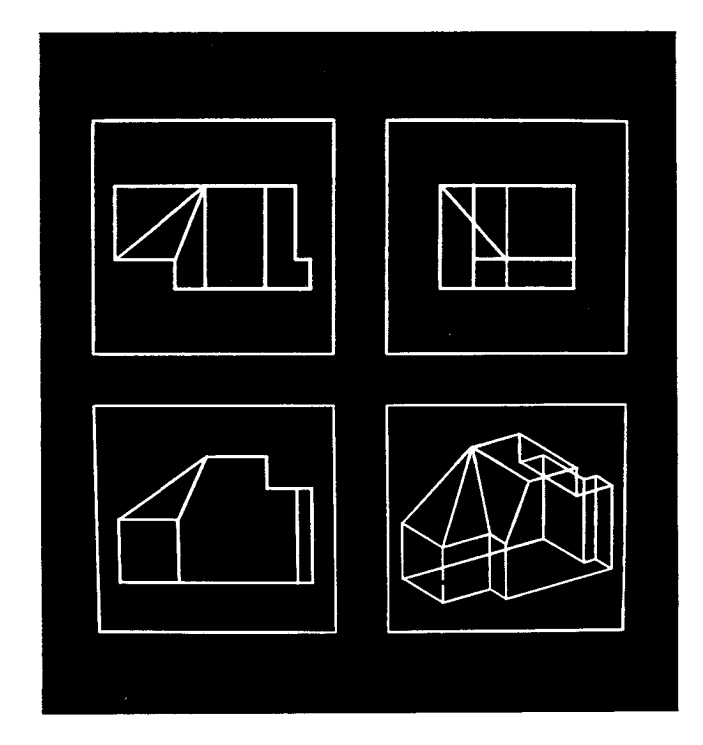

6 .3 .b . Parallel Projection

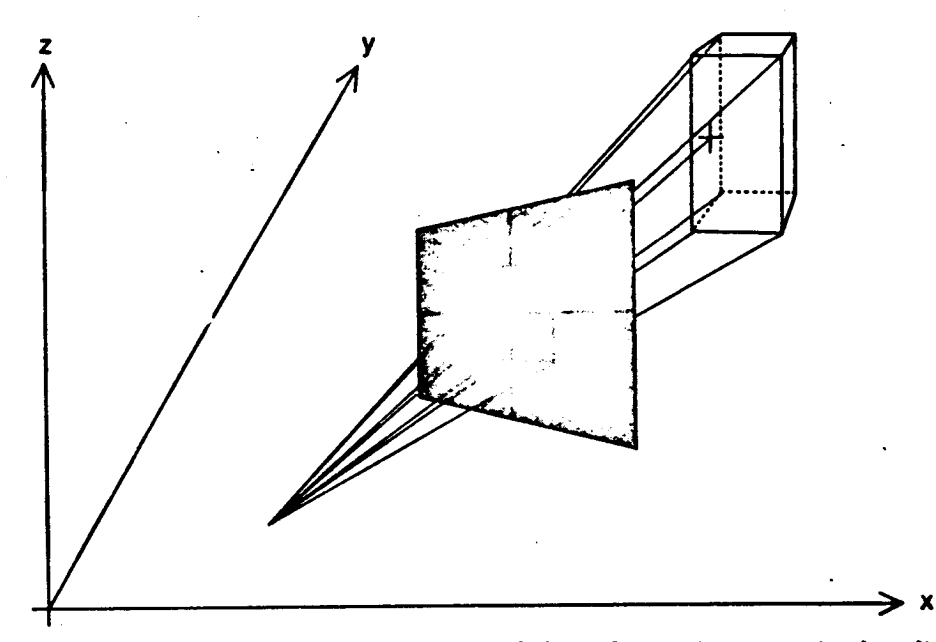

PERSPECTIVE DRAWING is the principle underlying the transformation of a three-dimensional scene into a two-dimensional picture by the computer. View rays (color) between an observer and a three-dimensional object intersect an imaginary picture plane. By connetting the appropriate points of intersection one obtains a representation of the three. dimensional object on the plane. The geometric framework whereby the computer locates an object in space is a system of coordinates arising from the orthogonal axes  $x$ ,  $y$  and  $z$ .

أداده للواعد للموادد للأرام

6 .3 .c . Perspective Projection

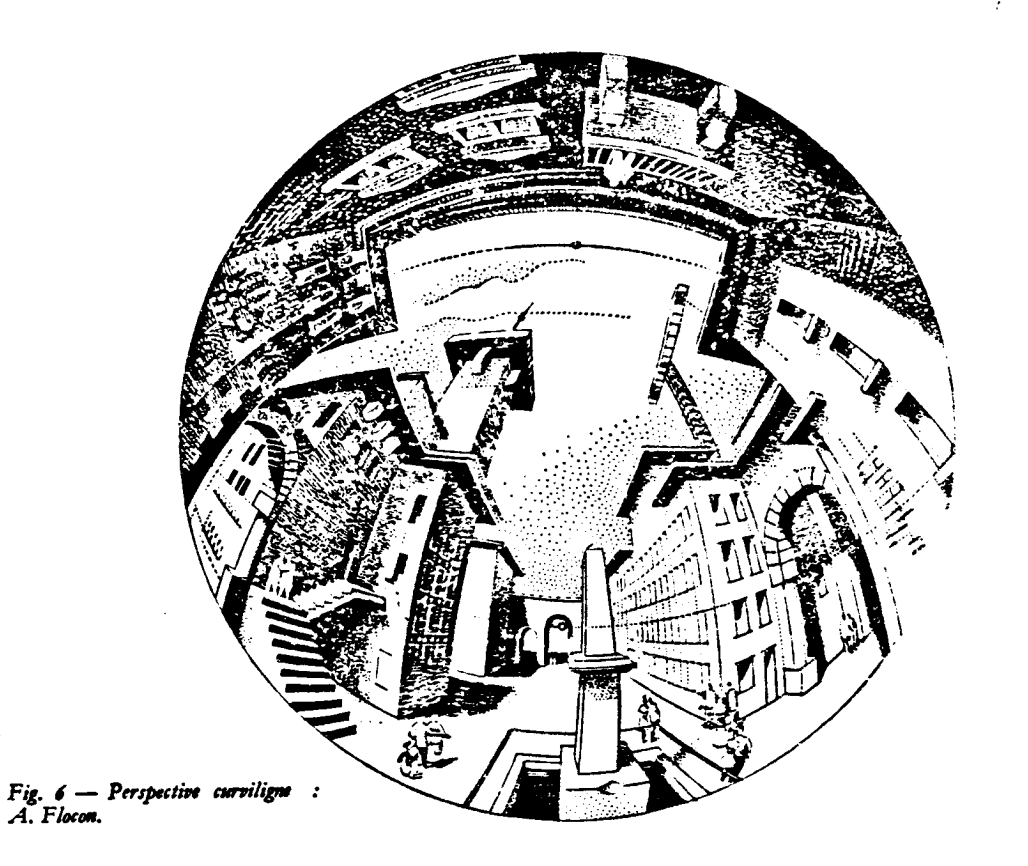

6 . 3 .d . Spherical Projection

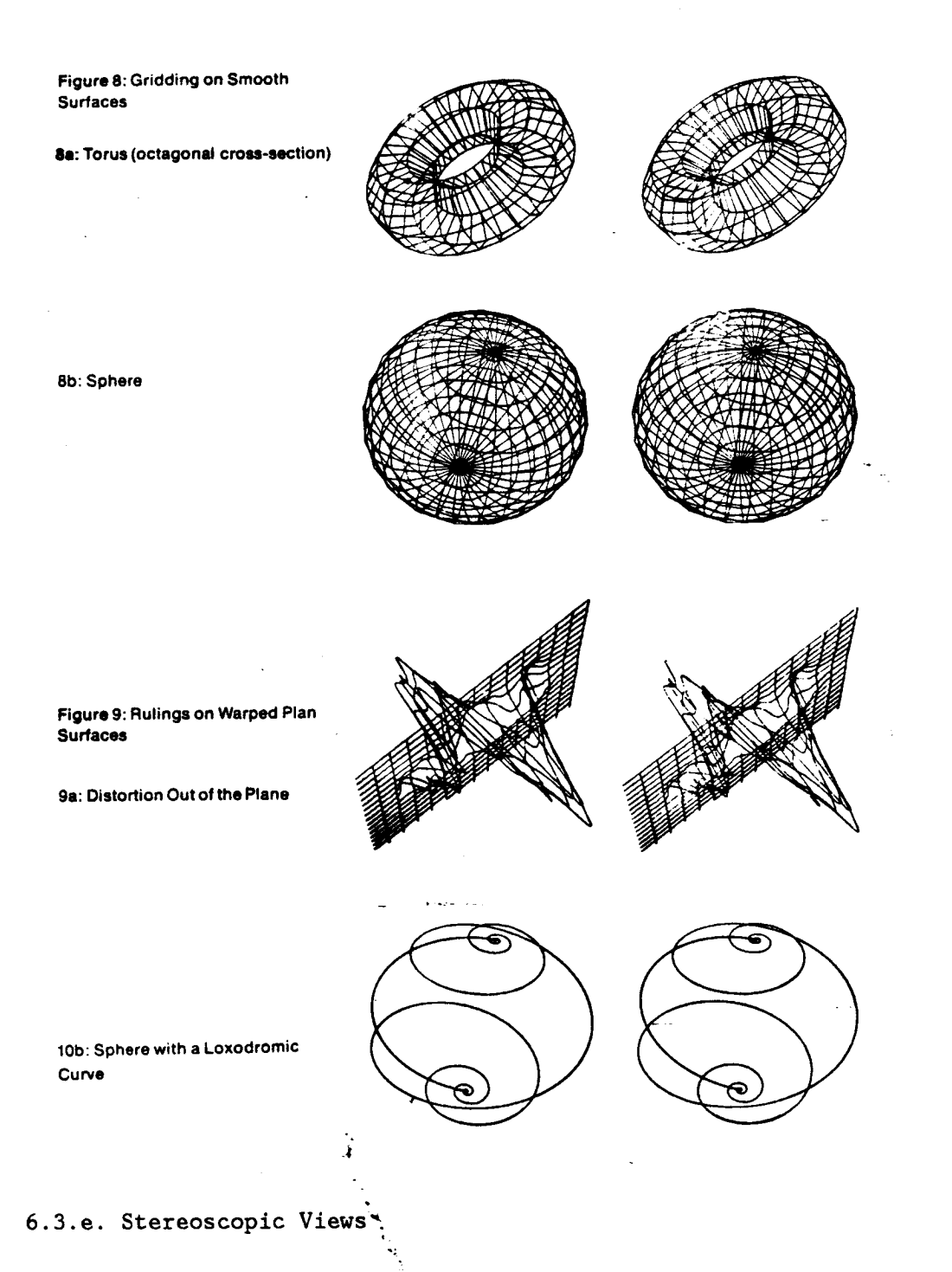

 $\ddot{\phantom{a}}$ 

 $\bar{\bar{z}}$ 

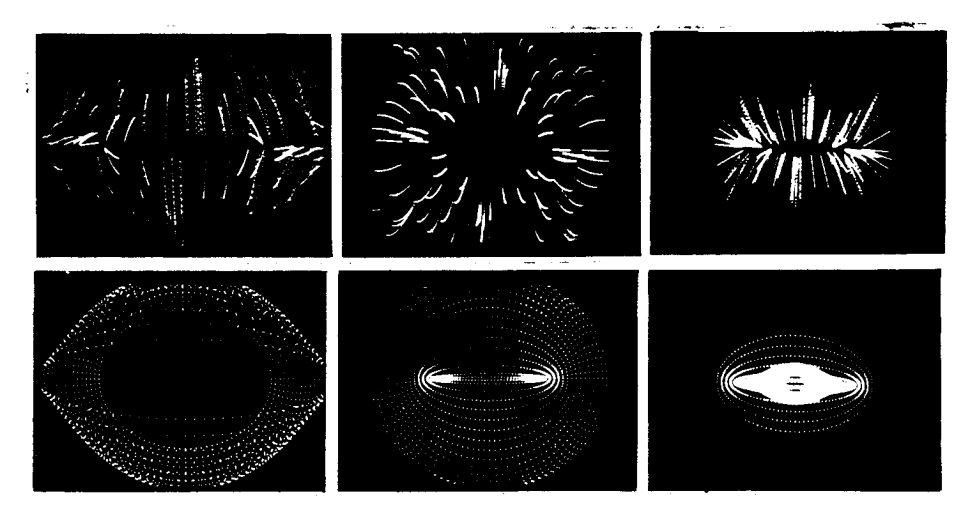

.4 .a . "3/78" - Larry Cuba

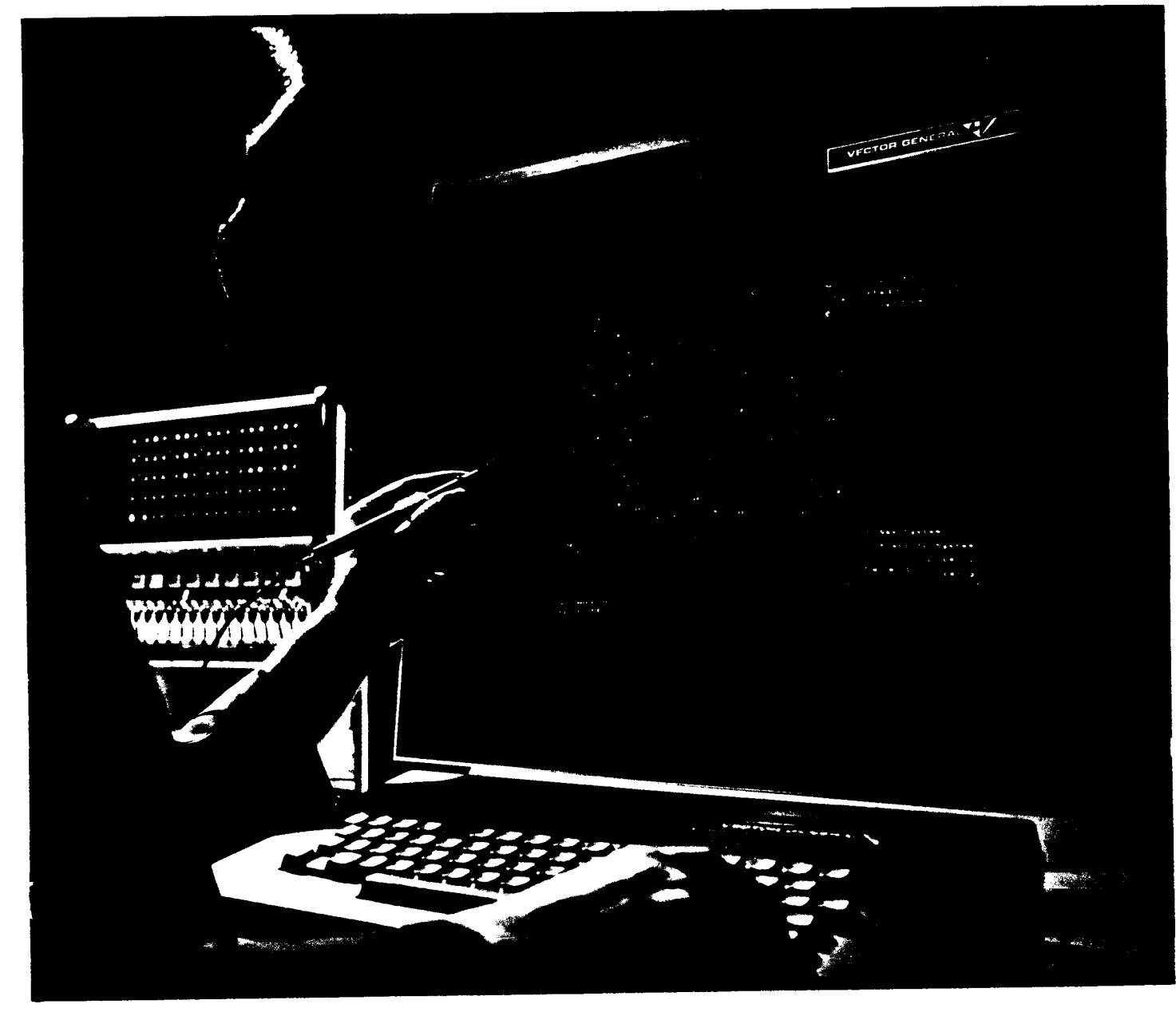

. 4 .b .1 . Real Time 3D Display

4. THE SECOND PROGRAM FOLLOWER

On the other side of the book, I explained that a computer is basically a zippy device.<br>never mind how constructed, which follows a program somehow stored symbolically in a core program somehow stored we call here a program<br>memory. Such a device we call here a program<br>follower. While programs may be in many com-<br>puter languages-- all of them contrived systems<br>for expressing the user's wishes, in d meath they all translate to an inner language of<br>binary patterns, which may just be thought of<br>as patterns of X and O, or light bulbs on and off. as painterns of x and 0, or light builde on put<br>The innermost program follower of the computer<br>goes down lists of binary patterns stored in the<br>core memory, and carries them out as specific<br>instructions. It also changes it has told it to watch for.

The most powerful and responsive computer displays are those which build a second program follower which goes down lists of picture-drawing instructions also stored in the same core memory.

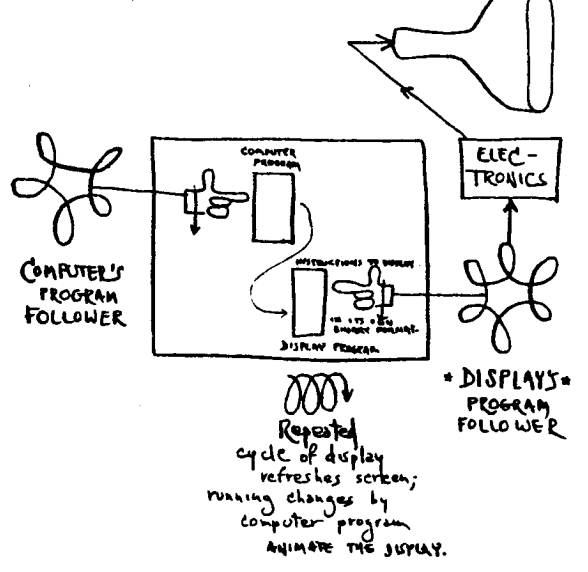

We may call this also a "list-of-lines" system, zince the commands recognized by the display program follower are typically patterns that tell it what lines to draw.

6.4.b.1. Real Time 3D Display

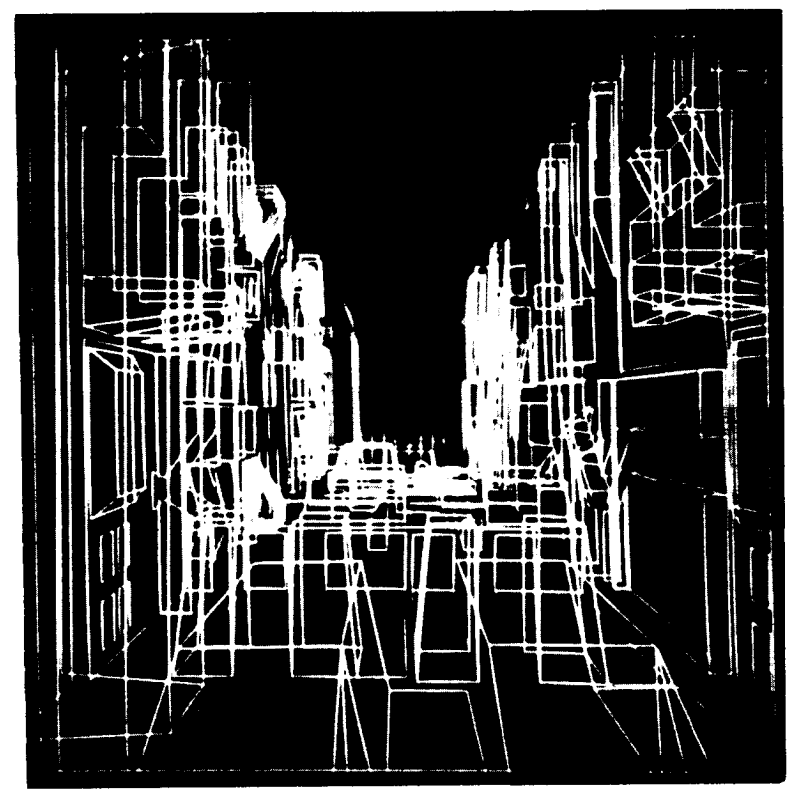

.5 .a . Star Wars Animation - Larry Cuba

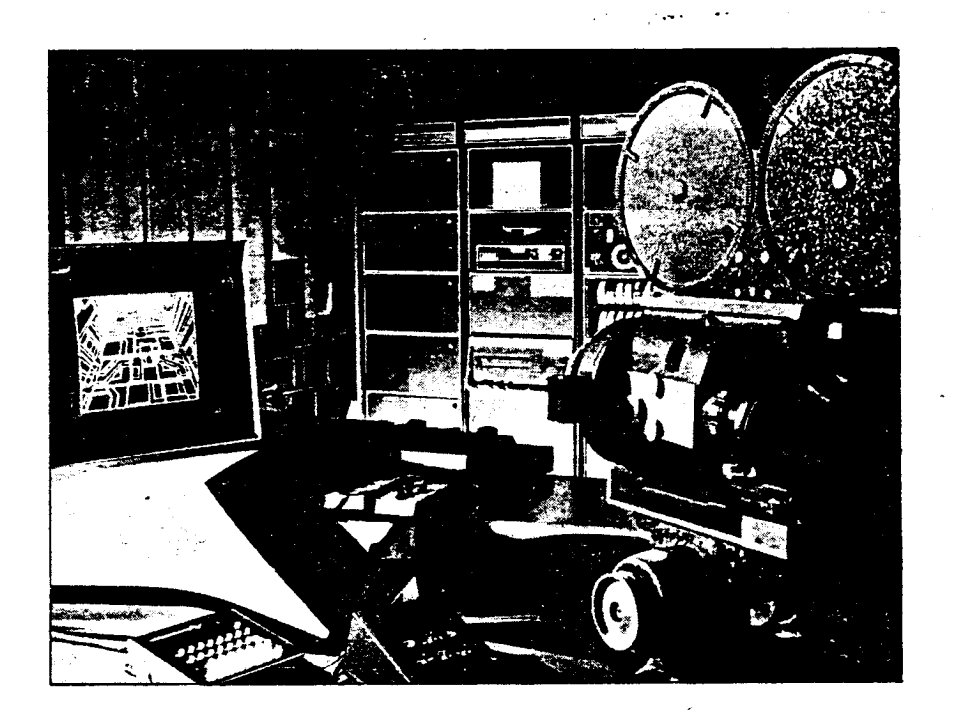

. <sup>5</sup> .b .5 . The Filming Process

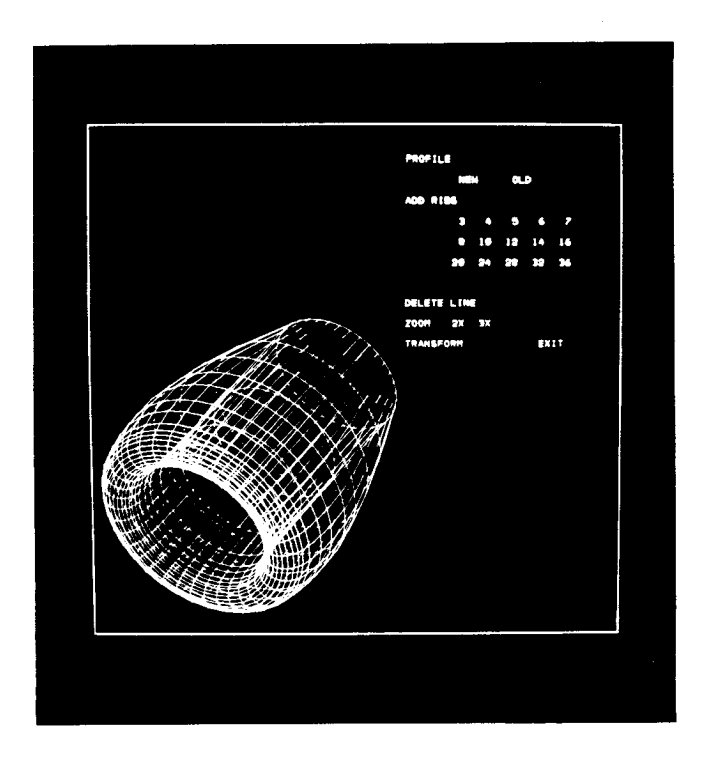

.6 . Perspective Projection (Real Time Animation)

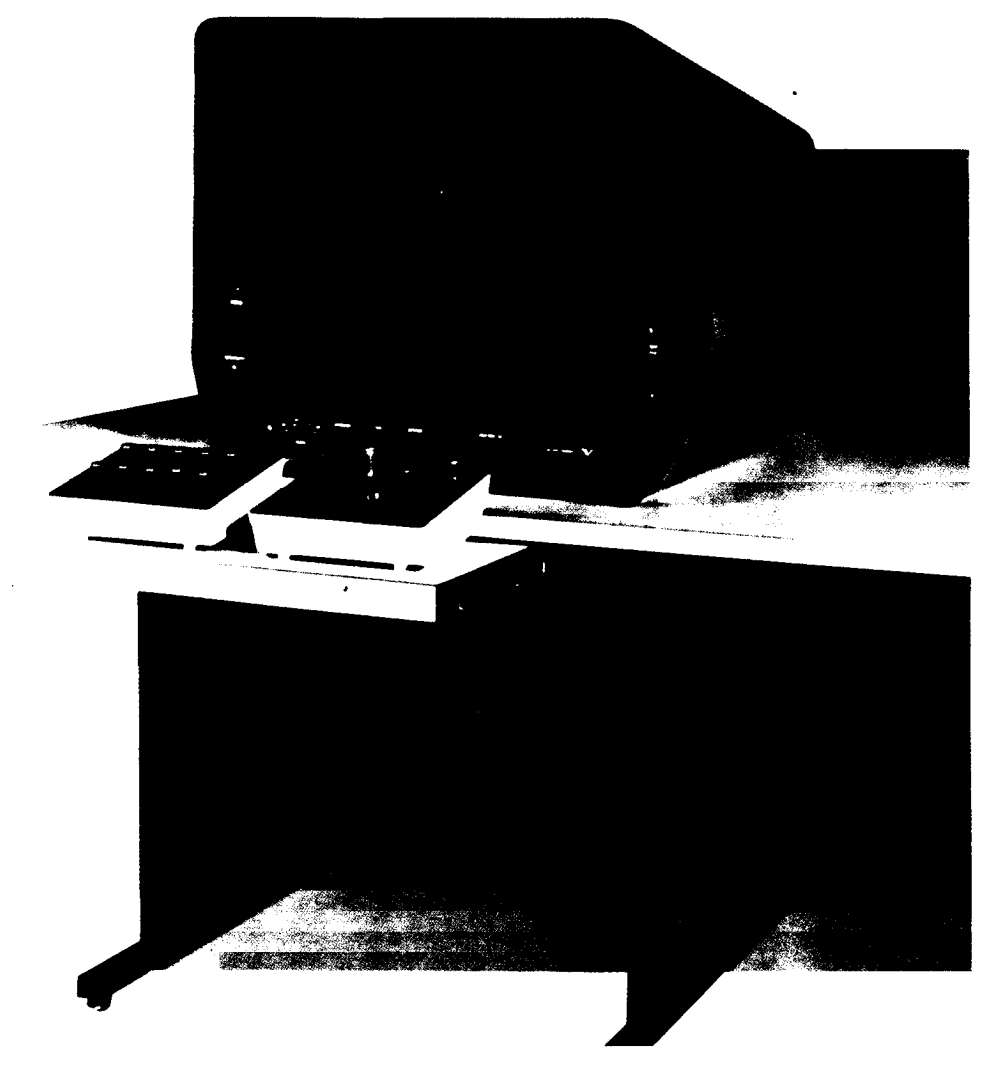

.6 .b .1 . Real Time Perspective Display

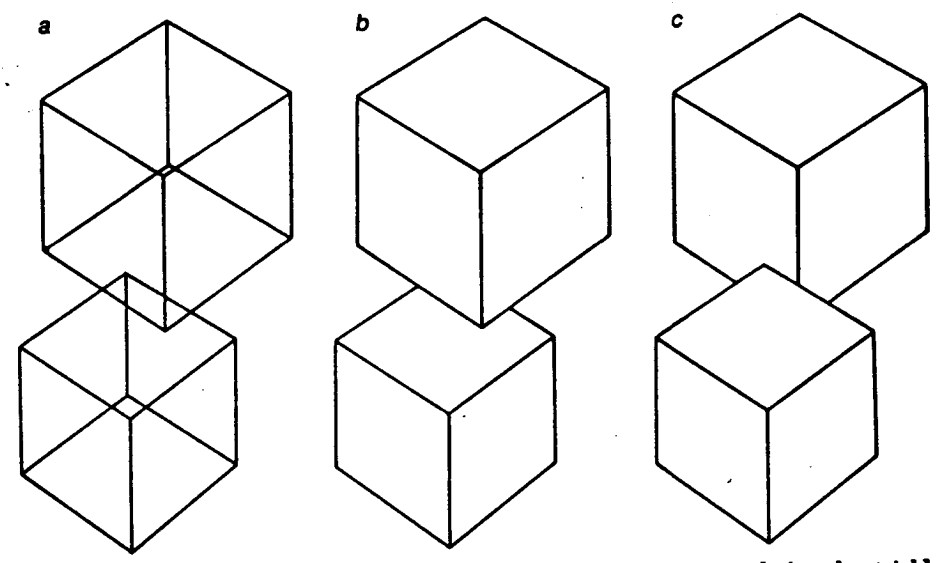

HIDDEN-LINE PROBLEM must be dealt with by <sup>a</sup> computer program designed to yield clear representations of three-dimensional objects in displays of the "wire line" type. If all the lines of the object are displayed  $(a)$ , the picture is confusing. The computer must be given instructions for removing the lines that could not be seen in a three-dimensional ob. ject or the result can be ambiguous. Removal of the obviously hidden lines in the figure at a could result in either b or <sup>c</sup> as the display unless the instructions were quite precise.

6 .9 . Hidden Line Removal

Selected frames from movie of the three-dimensional projection of a rotating fourdimensional hypercube.

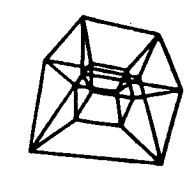

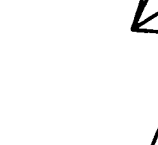

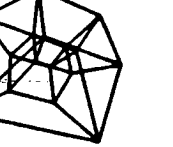

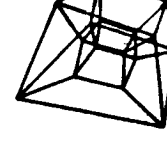

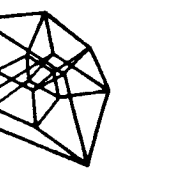

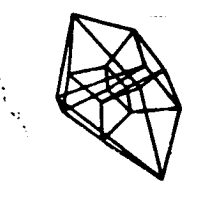

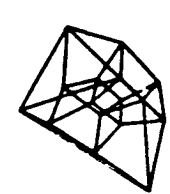

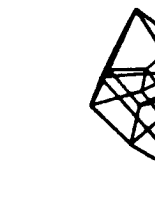

6 .7 . Projections from Higher Dimensions

<sup>7</sup> .0 SYSTEM #6 - COMPUTER : DIGITAL

DISPLAY: ELECTRONIC (RASTER SCAN)

- a. Raster Scan vs. Vector Scan (w/intensity can simulate raster)
- b. Resolution: height x width x depth (bits/pixel)
	- 1. number of colors per image
	- 2. number of colors in pallette
	- 3. effect of jagged lines
- c. Home Computers
- d. Frame Buffers vs. Vector Lists
- e. Color Maps: pseudo color & image scanning

## SHADED GRAPHICS

- 7.1 ON RASTER DISPLAYS: 2D PAINT PROGRAMS; COLOR MAP ANIMATION
	- a. videotape: Sunstone Ed Emshwiller
	- b. process: 2 1/2 Dimensions & paint programs @ NYIT
	- c. film: NASA simulations Dick Shoup
	- d. process: color map animation @ Xerox PARC
- <sup>7</sup> .2, ON RASTER DISPLAYS : 3D MODELLING (ANIMATED TIME)
	- a. film: Synthavision sample reel Phil Mittleman
	- b. process: combining basic forms
- <sup>7</sup> .3 ON RASTER DISPLAYS : 3D MODELLING (REAL TIME)
	- a. film: Euclidean Illusions Stan Vanderbeek
	- b. process: Real Time system @ NASA JSC, Houston
	- c. other real time systems: Case Western Reserve
- <sup>7</sup> .4 ON RASTER DISPLAYS : 3D MODELLING COMBINED WITH 2D PAINT
	- a. film: Voyager flight simulation Jim Blinn
	- b. process: combining 3D modelling w/ 2D paint (texture mapping)
- <sup>7</sup> .5 ON RASTER DISPLAYS : 3D MODELLING : SHADOW PROJECTION a. film: ?
	- b. process: Cornell (Hanna-Barbera)?
- 7.6 ON MICROFILM PLOTTERS
	- a. film: III sample reel Gary Demos, J.Whitney, Jr.
	- b. process: object digitizing, light effect simulations
	- c. other: LLL, Bell Labs Holmdel
- <sup>7</sup> .7 COMPUTER-CONTROLLED'.LIGHTBOARDS
	- a . Skytacular Goodyear Blimp
	- b. Spectacolor Times Square, NY; Saturday Night Live
	- c . Scoreboards Houston Astrodome
	- d. Disco lights Ron Hays

#### Raster versus random

Although computer-graphics displays incorporate many diverse technologies, two techniques are fundamental to all graphics-display devices. They are known as raster scan and random position. (See illustration, right.)

Random positioning offers high resolution, as would typically be required in engineering and scientific applications. Its drawbacks include limited color capability and low flicker-free information content. In comparison, raster scanning offers excellent color presentation and high flicker-free information content. For raster scan, the limitation is resolution-typically one half to one fourth that of random position. Television, the most common raster-scan system, employs a 512- by 512-element display, whereas a typical random-position system uses a 1024- by 1024element display.

In broadcast TV, the scanning spot moves horizontally across alternate lines of the entire frame during one downward sweep, then returns to the top in a continuous, regular pattern. Lines alternate from frame to frame in a bandwidth-conserving process known as interlacingwhich is not always applied in digital TV.

The random-position technique simultaneously moves the CRT beam in an arbitrary X and Y direction. The beam is moved directly to the point at which the graphics element is to be displayed--with the beam off-and then the beam is deflected to trace the desired graphics element-with the beam on. This technique is often referred to as random scanning, beam steering, or calligraphy. Function generators driving a random-position system must provide X- and Y-axis analog deflection waveforms and Z-axis intensity waveforms. The amount of information that can be displayed before the picture appears to flicker depends on both the speed with which the beam may be deflected and the display's phosphor characteristics.

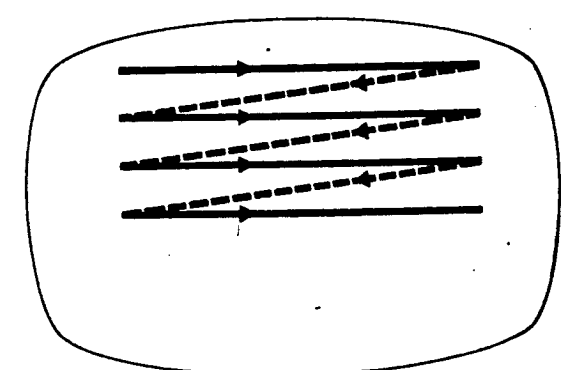

Raster scan

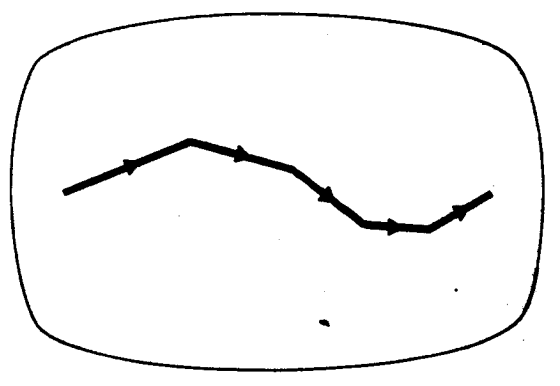

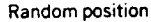

## 7.0.1. Raster Scan vs. Vector Scan

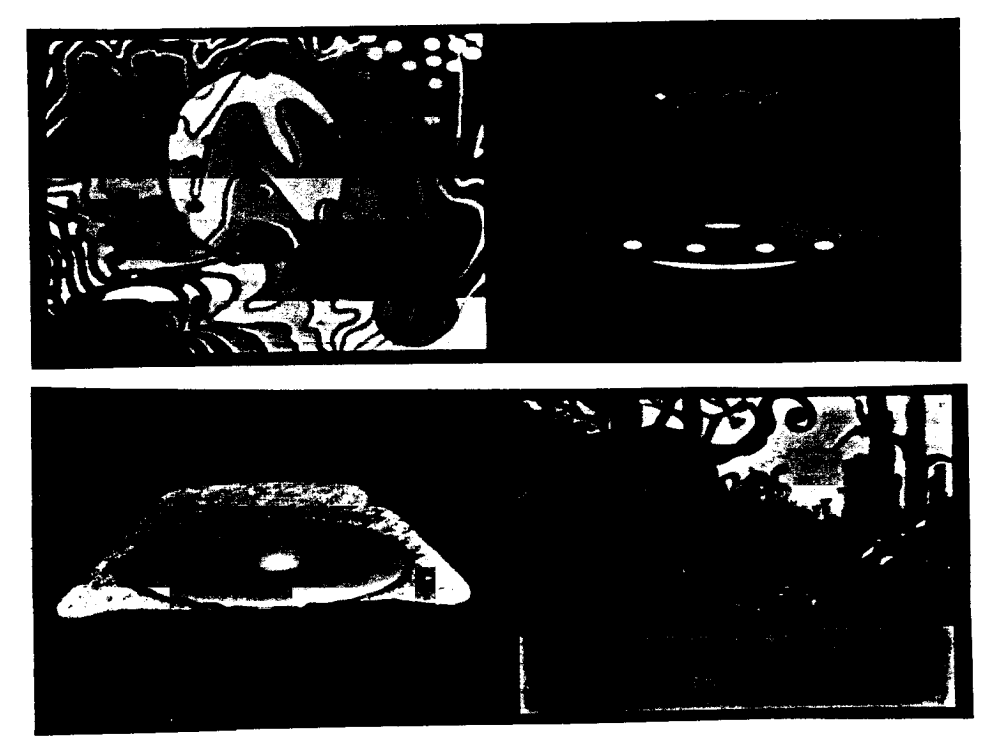

<sup>7</sup> .1 . 2D Paint Programs - NYIT

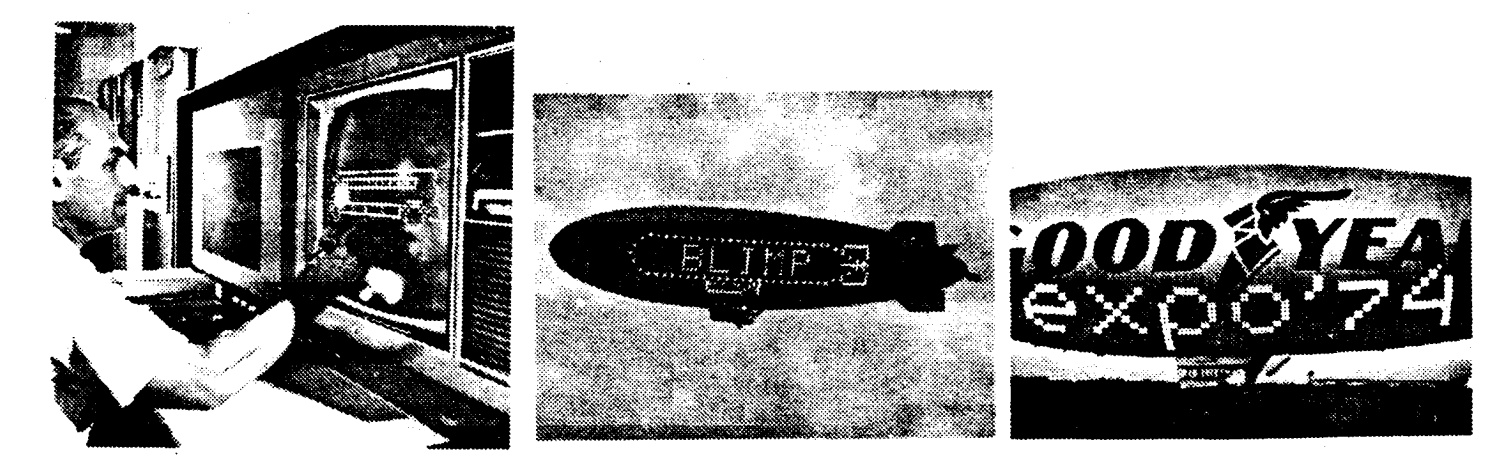

<sup>7</sup> .7 .a . Computer Controlled Lightboards - 'Skytacular'

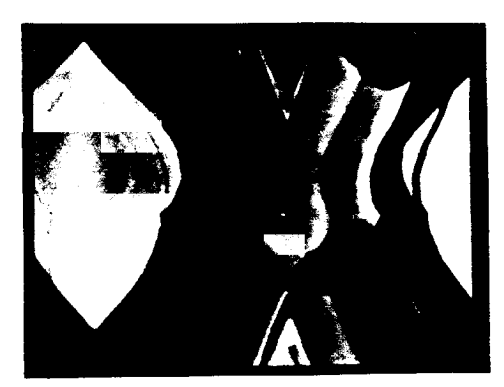

8.1. Videotape - Barbara Sykes

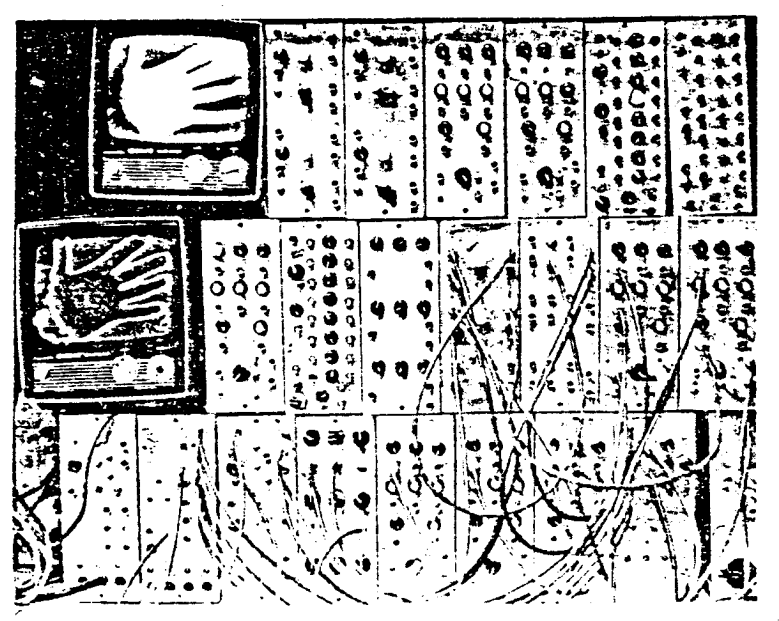

Fig. 1. The Image Processor is shown with two monitors and the 'patch' cabling required to extract edges and intensify the result .

## 8.1.b.1. Sandin Image Processor

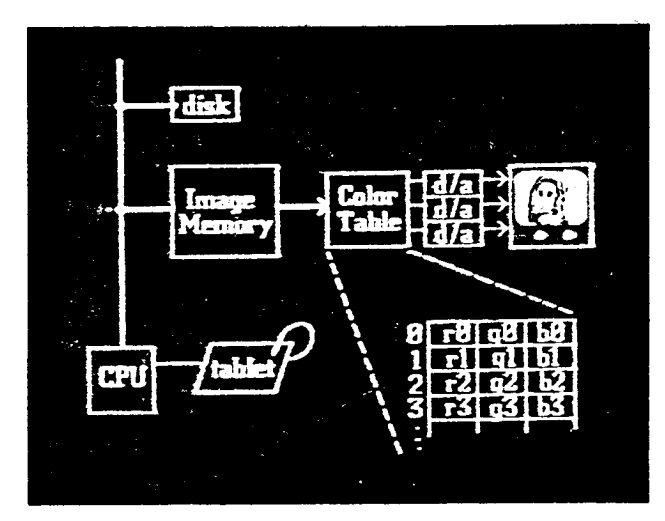

 $\sim$ 

Figure 1. Frame buffer with color table.

7.1.d. Color Map Animation - Xerox PARC

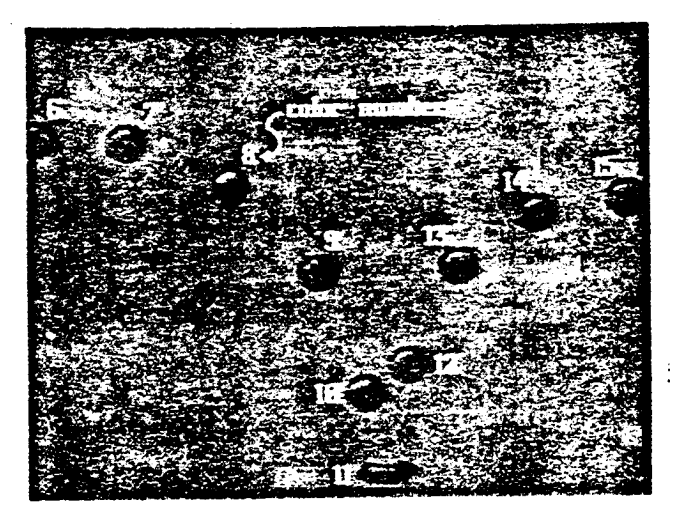

Figure 3a. Alternate-color animation - bouncing ball.

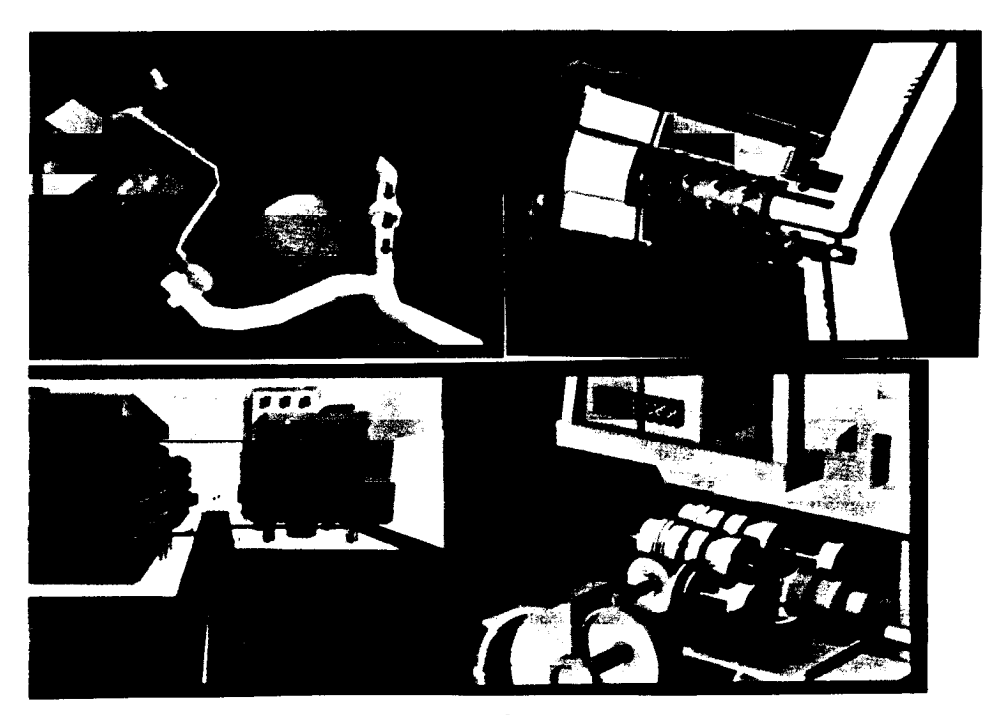

7.2.a. Synthavision Sample Reel

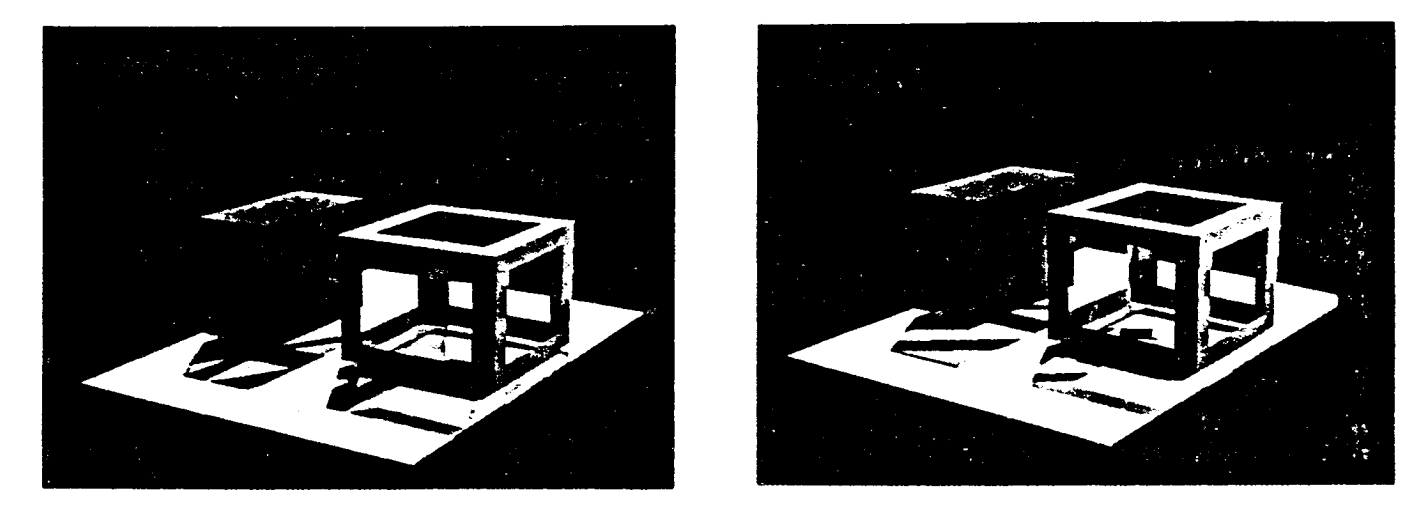

Figures 6. Shadowed Image Displays with Two Light Sources at Different Locations.

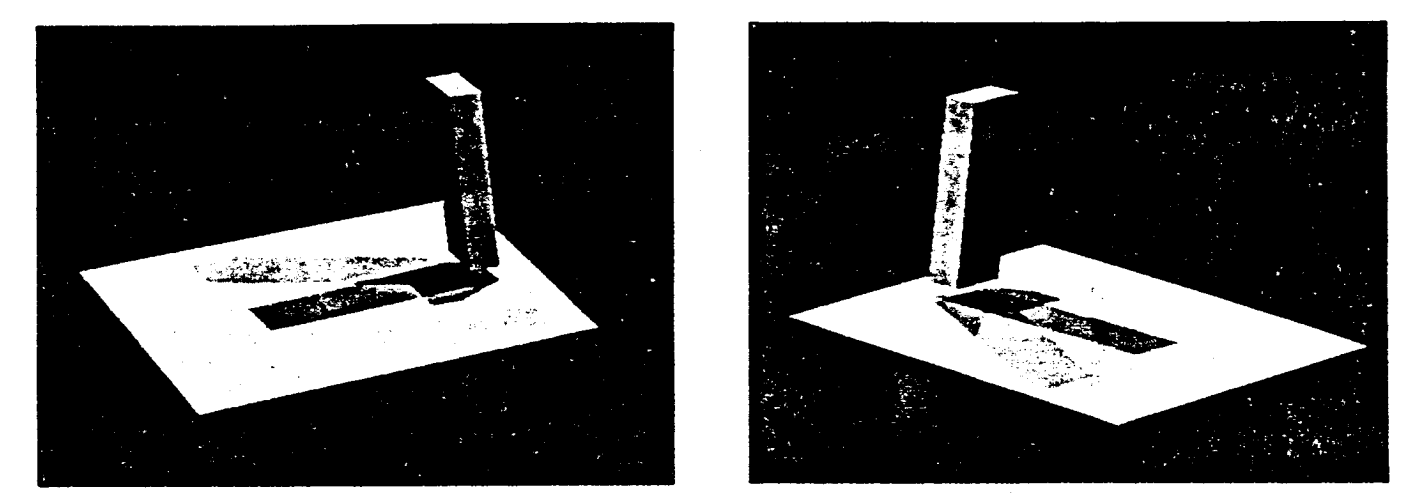

Figures 7. Shadowed Image Displays-with Three and Four Distinct Light Sources.

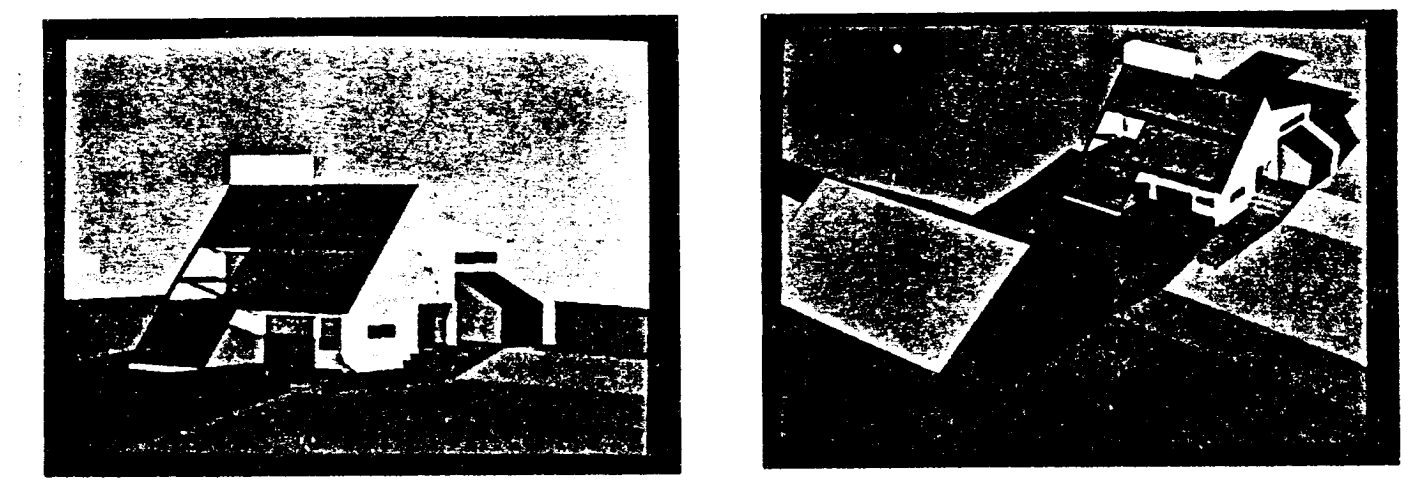

Figures 8. Visual Examination of Simulated Shadowed Site from Two Observer Positions.

<sup>7</sup> .5 . 3D Modelling - Shadow Projection

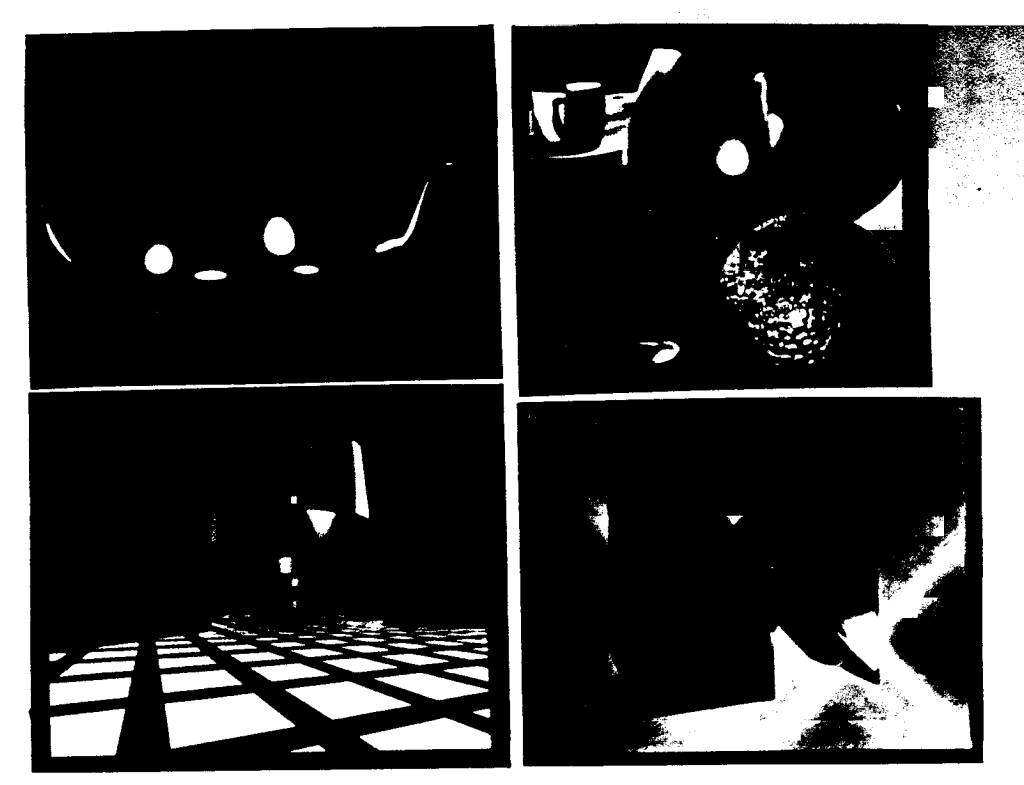

<sup>7</sup> .6 .a . Information International Sample Reel

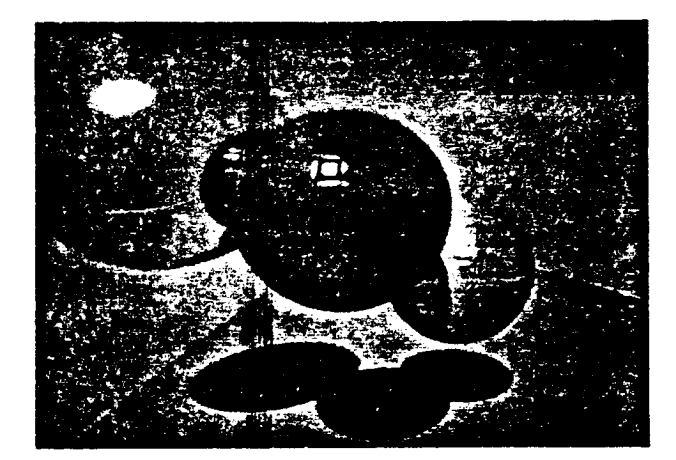

Figure 5 Figure 7

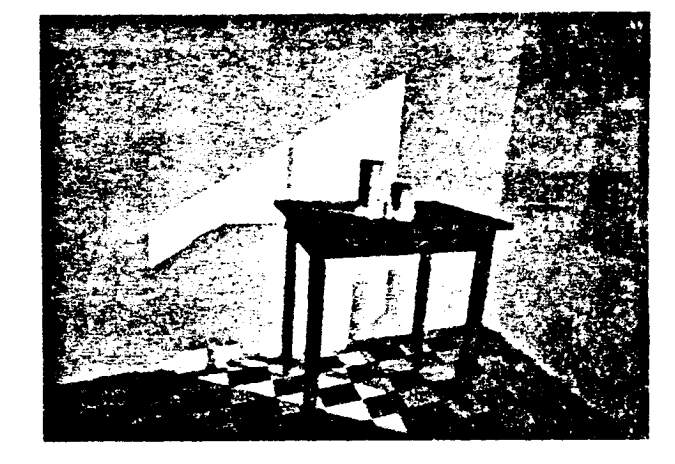

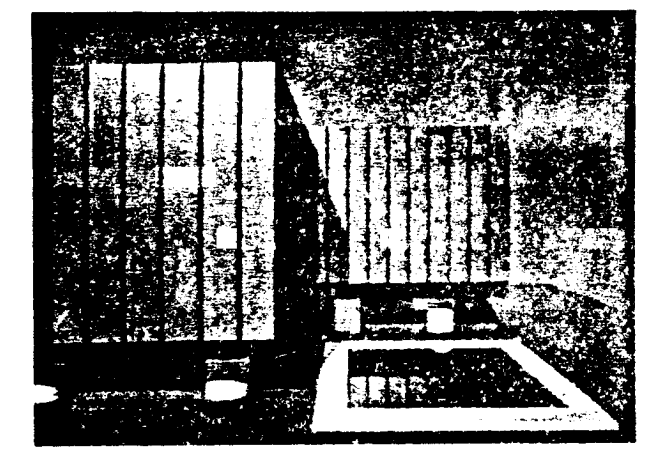

Figure 8

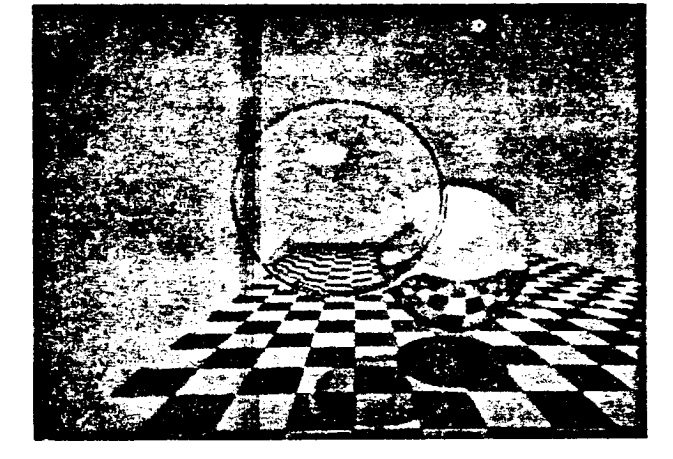

Figure 6

- <sup>8</sup> .0 SYSTEM #7 COMPUTER : ANALOG DISPLAY: RASTER a. video signal generation: all real time; no frame store
- <sup>8</sup> .1 "Z-AXIS" MANIPULATIONS
	- a. tape: Electronic Masks Barbara Sykes
	- b. process:
		- 1. Sandin Image Processor (IP)
		- 2. modular signal generator (like in 1.3)
		- 3. oscillators: wave forms (tonal effect)
		- 4. standard studio effects: supers & keying
		- 5. other modules: value scrambler, etc.

 $\mathbf{r}$  and  $\mathbf{r}$  and  $\mathbf{r}$ 

- 8 .2 RASTER MANIPULATIONS
	- a. tape: ? Woody Vasulka
	- b. process:
		- 1. Rutt-Etra Synthesizer
		- 2. oscillators: wave forms (geometric effect)
		- 3. other systems: Scanimate (Computer Image Corp)

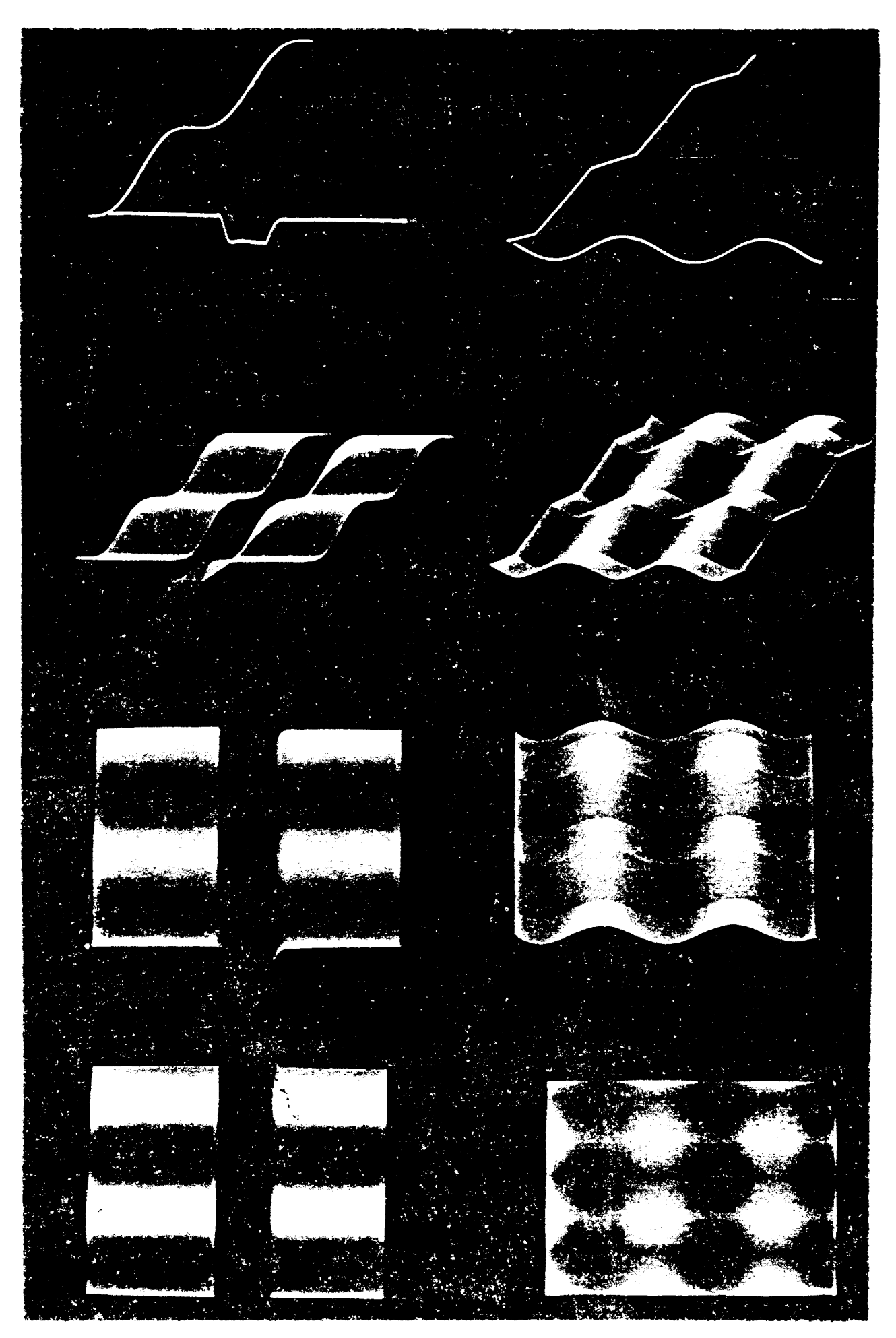

8.2. Raster Manipulations - videotape: Woody Vasulka

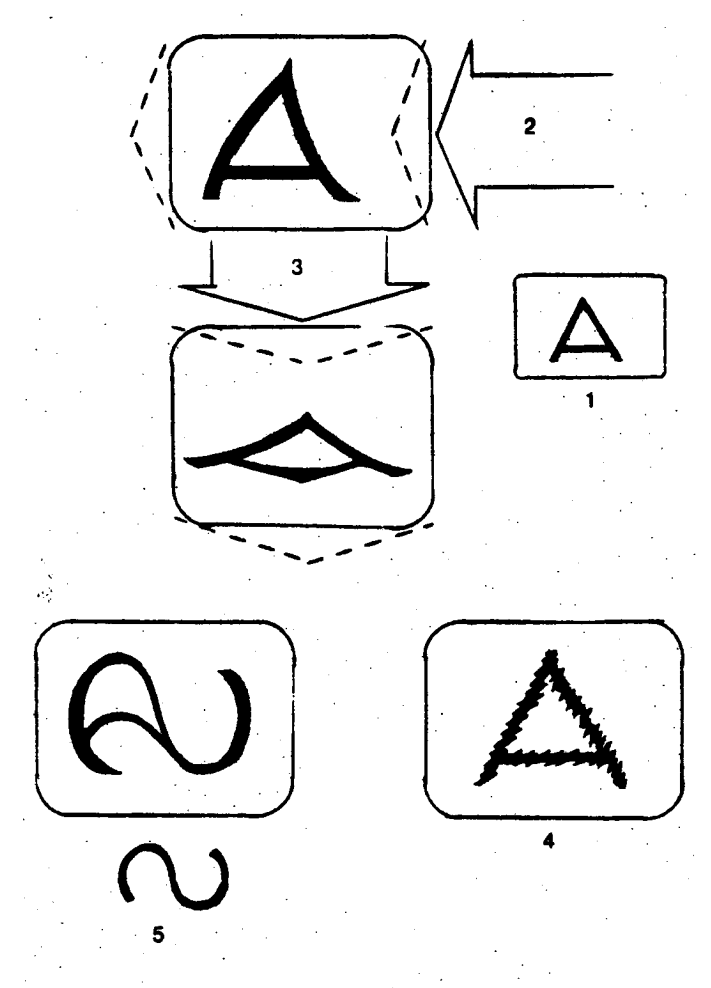

7-24. In the Scanimate system a raster-bending electronic signal causes the displayed image to follow the wave-form shape: (1) normal image, (2) delta wave, (3) delta wave, (4) high-frequency delta wave, (5) sine wave,

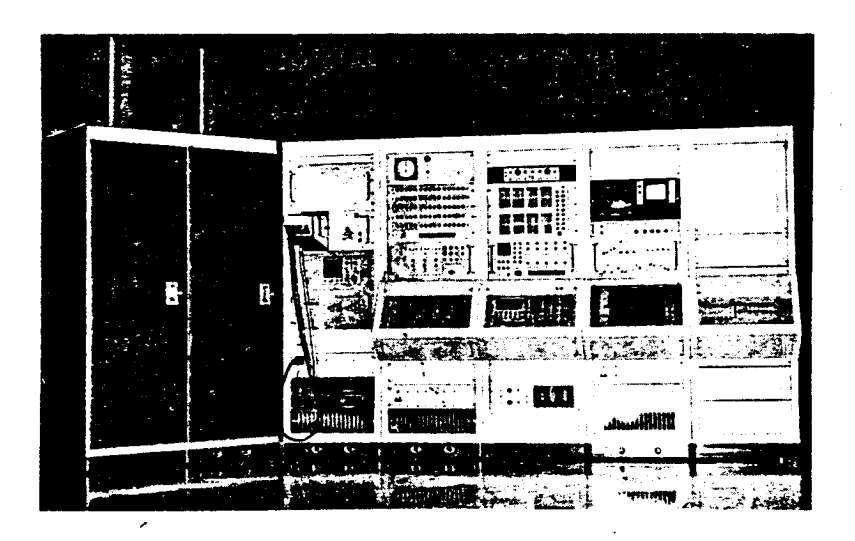

8 .2 .3 . 'Scanimate' System (Computer Image Corp)

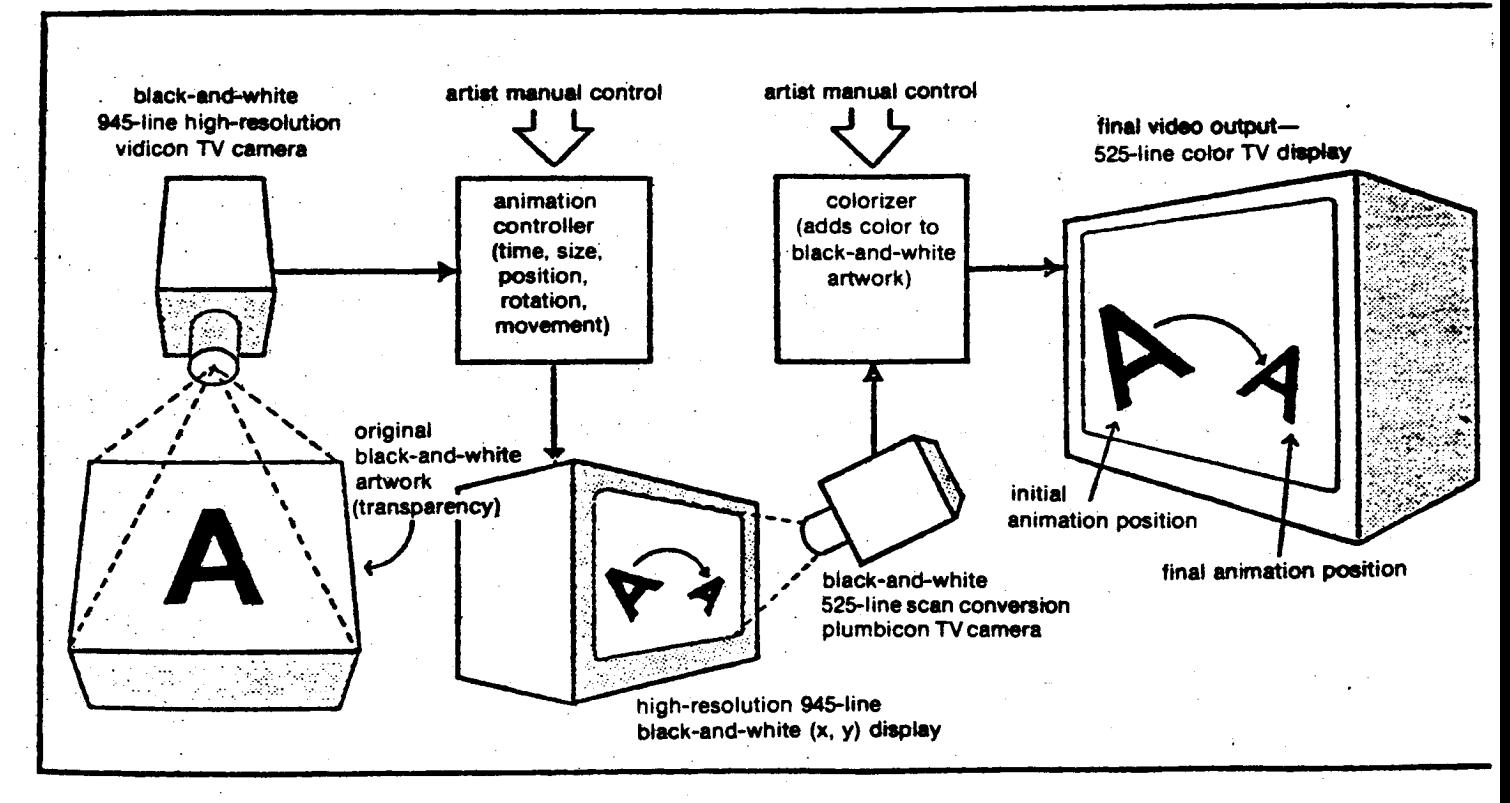

7-25. Block diagram of the Scanimate animation computer. (Courtesy of computer Image Corporation.)

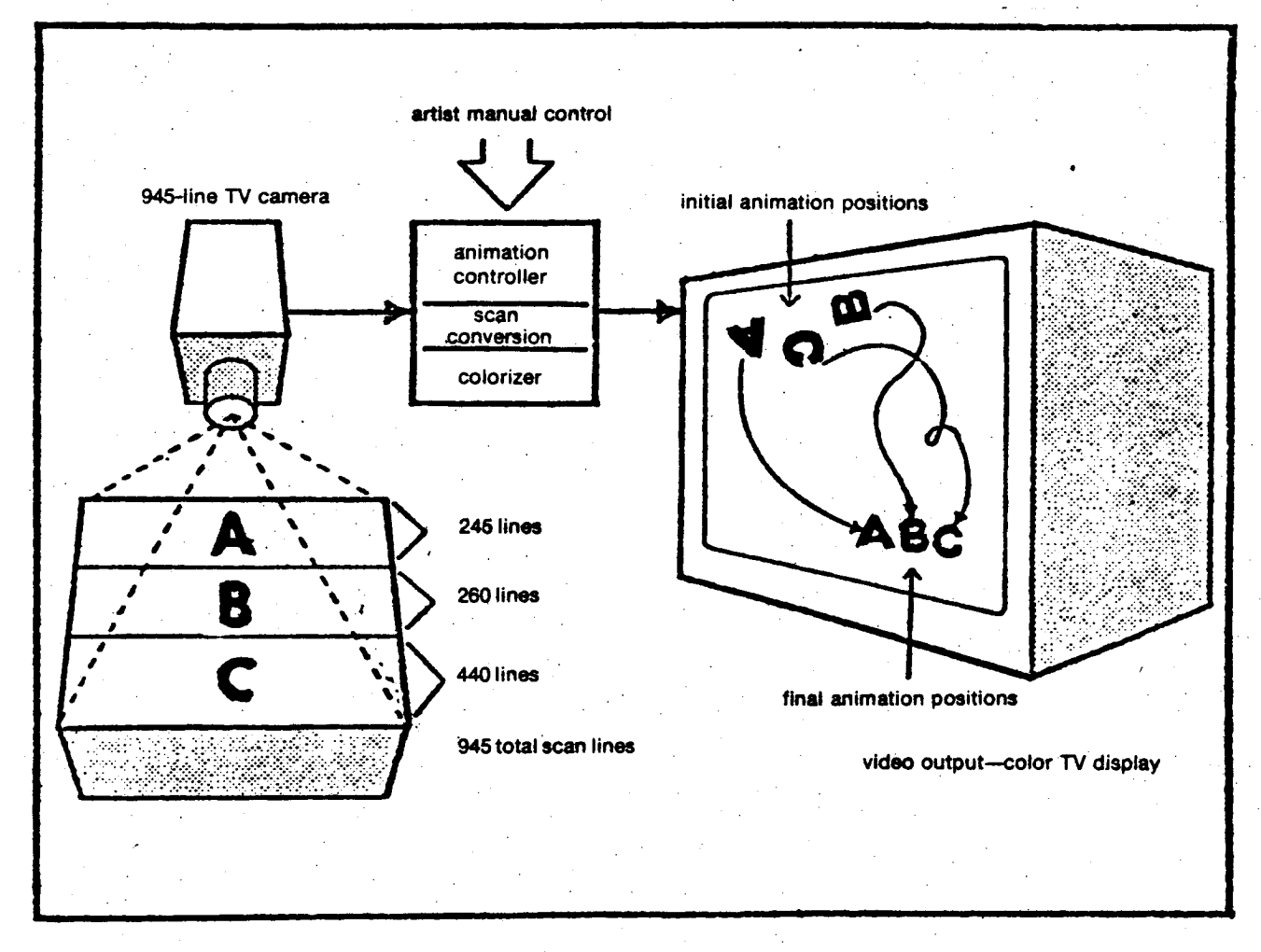

7-28. Multiple-image animation . (Courtesy of Computer Image Corporation.)

## 9 .0 COMBINING TECHNIQUES

- 1. Digital & Analog/Raster: Ceaser
- 2. Analog/Vector & Raster: Bob Snyder's system

 $\mathbf{v} = \mathbf{v}$  ,  $\mathbf{v} = \mathbf{v}$ 

- 3. Digital/Vector & Analog/Raster: Circle Graphics Habitat
- 4. Digital/Vector & Raster: Jim Blinn & JPL
- 5 . Digital/Vector & Digital/Mechanical : Abel's picture system

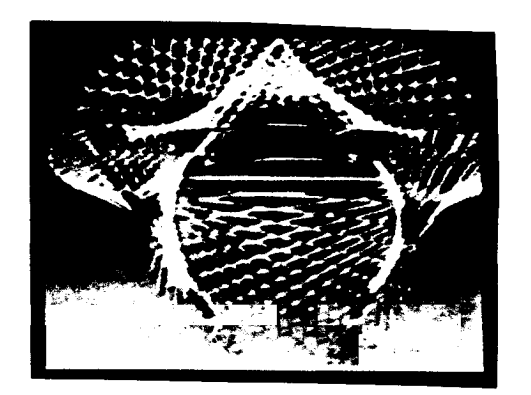

9.0.3. videotape - Gunther Tetz, Phil Morton

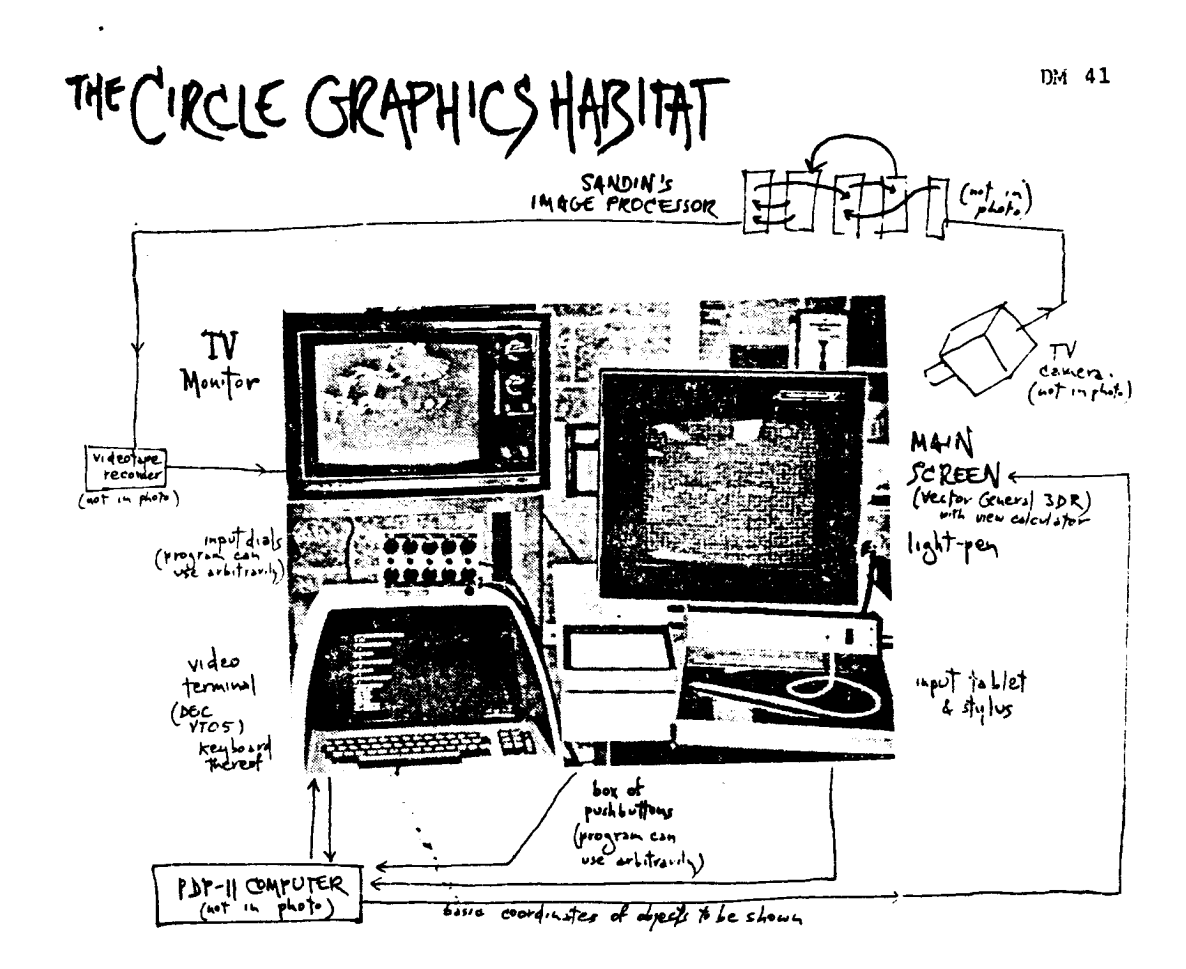

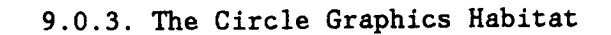

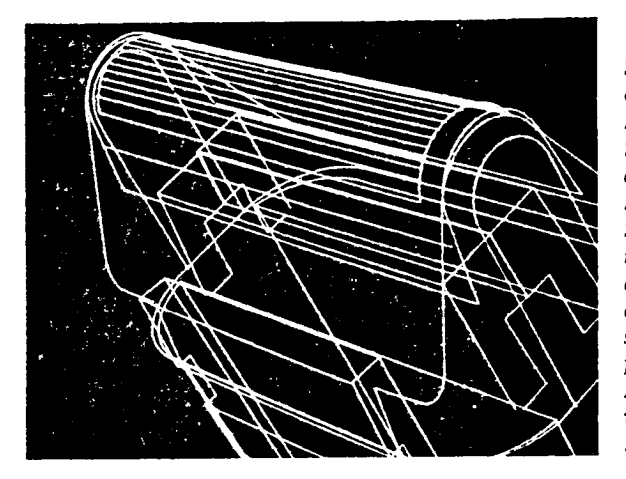

Steps in the production of the Braun Micron Shaver commercial, in which the Evans & Sutherland system is used to choreograph the assembly of the shaver from freefloating parts. First: The E&S version of the Braun shaver.

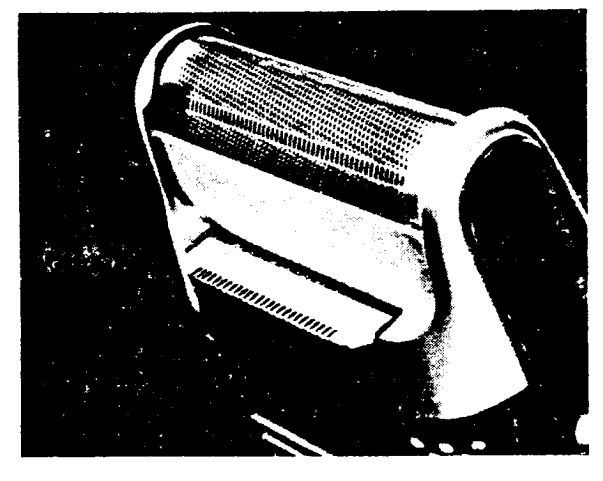

Second: A model version of the shaver with its position arrived at via the E&S simulation shown above.

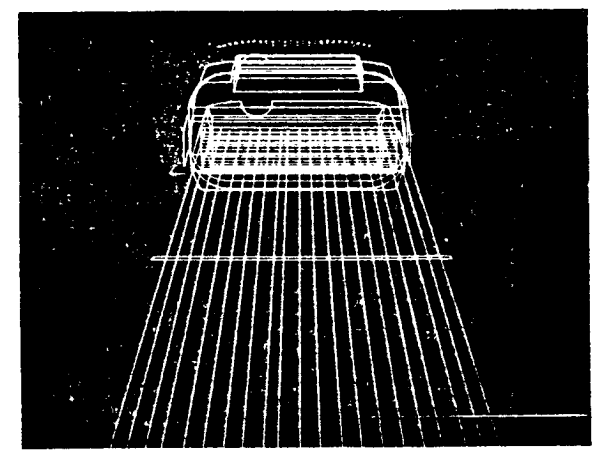

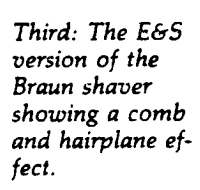

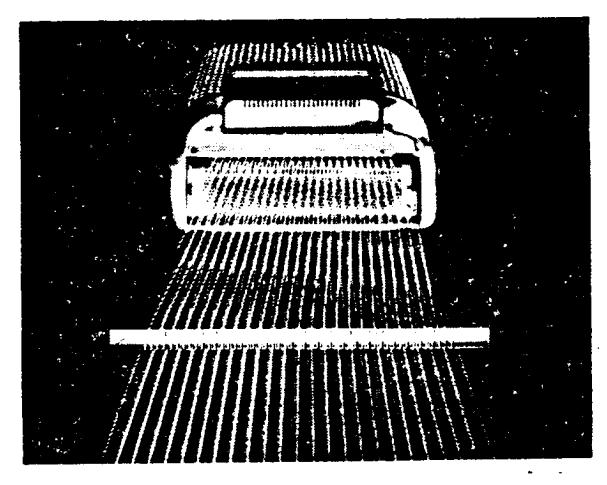

Fourth: The model version of the shaver showing the comb and hairplane effect, its position arrived at from the E&S simulation.

9 .0 . <sup>5</sup> Bob Abel's Picture System